# **6.189 IAP 2007**

#### **Lecture 5**

#### **Parallel Programming Concepts**

#### **Recap**

#### ●Two primary patterns of multicore architecture design

- $\mathcal{L}^{\text{max}}_{\text{max}}$  Shared memory
	- Ex: Intel Core 2 Duo/Quad
	- One copy of data shared among many cores
	- Atomicity, locking and synchronization essential for correctness
	- Many scalability issues

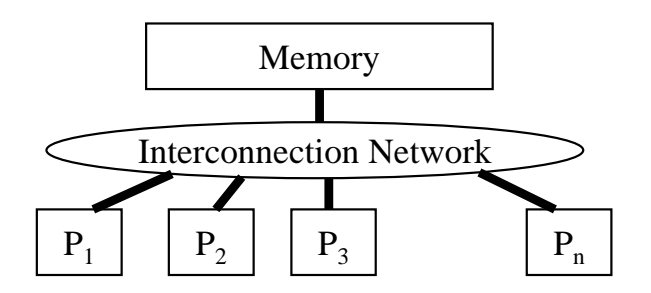

- F Distributed memory
	- Ex: Cell
	- Cores primarily access local memory
	- – Explicit data exchange between cores
	- Data distribution and communication orchestration is essential for performance

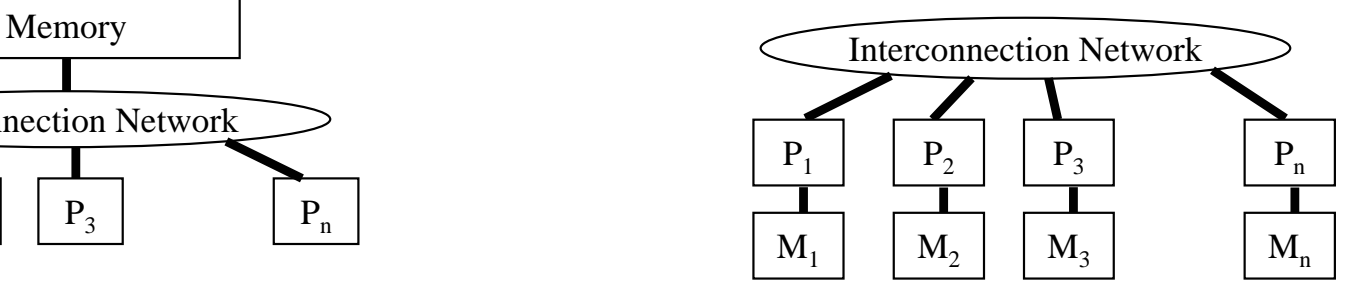

#### **Programming Shared Memory Processors**

● Processor 1…n ask for X  $\bullet$  There is only one place to look • Communication through shared variablesMemory

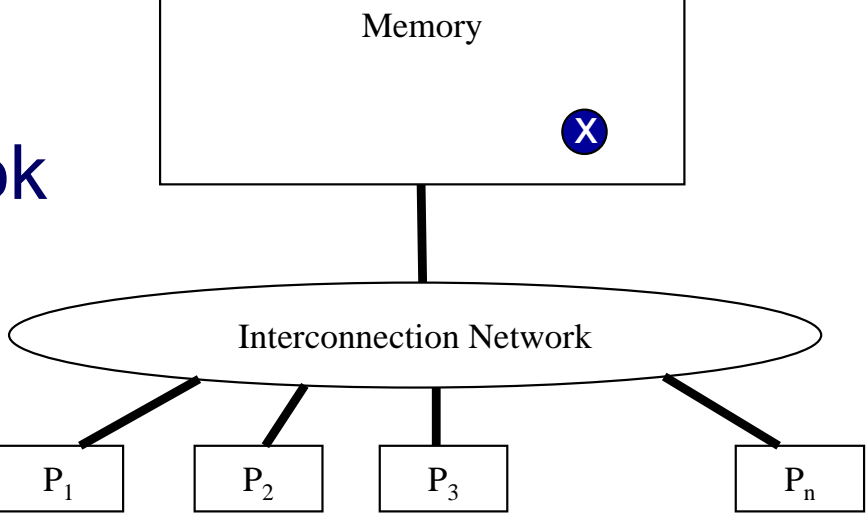

- Race conditions possible
	- $\overline{\mathbb{R}}$ Use synchronization to protect from conflicts
	- $\overline{\mathbb{R}}$ Change how data is stored to minimize synchronization

**for (i = 0; i < 12; i++) C[i] = A[i] + B[i];**

- $\bullet$  Data parallel
	- F Perform same computation but operate on different data
- A single process can fork multiple concurrent threads
	- $\overline{\phantom{a}}$ Each thread encapsulate its own execution path
	- F Each thread has local state and shared resources
	- $\overline{\phantom{a}}$  Threads communicate through shared resources such as global memory

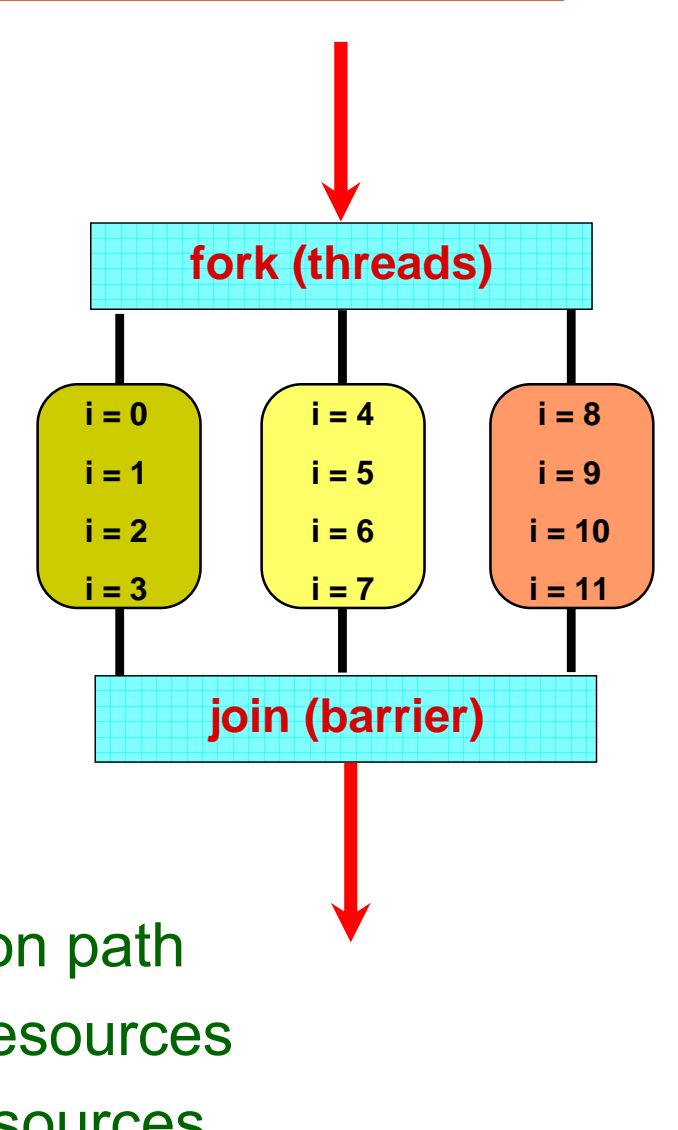

#### **Example Parallelization With Threads**

```
int A[12] = {...}; int <b>B[12] = {...}; int C[12];
void add_arrays(int start)
{
  int i;
  for (i = start; i < start + 4; i++)
   C[i] = A[i] + B[i];
}
int main (int argc, char *argv[])
{
  pthread_t threads_ids[3];
  int rc, t;
  for(t = 0; t < 4; t++) {
    rc = pthread_create(&thread_ids[t], 
                        NULL /* attributes */, 
                        add_arrays /* function */, 
                         t * 4 /* args to function */);
  }
  pthread_exit(NULL);
}
                                                         join (barrier)
                                                    i = 0i = 1i = 2i = 3i = 4i = 5i = 6i = 7i = 8i = 9i = 10i = 11fork (threads)
```
## **Types of Parallelism**

#### ● Data parallelism

- **Perform same computation** but operate on different data
- $\bullet$  Control parallelism
	- **Perform different functions**

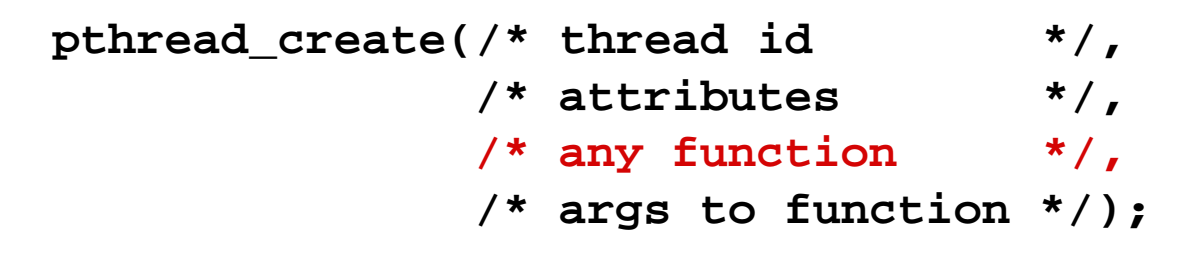

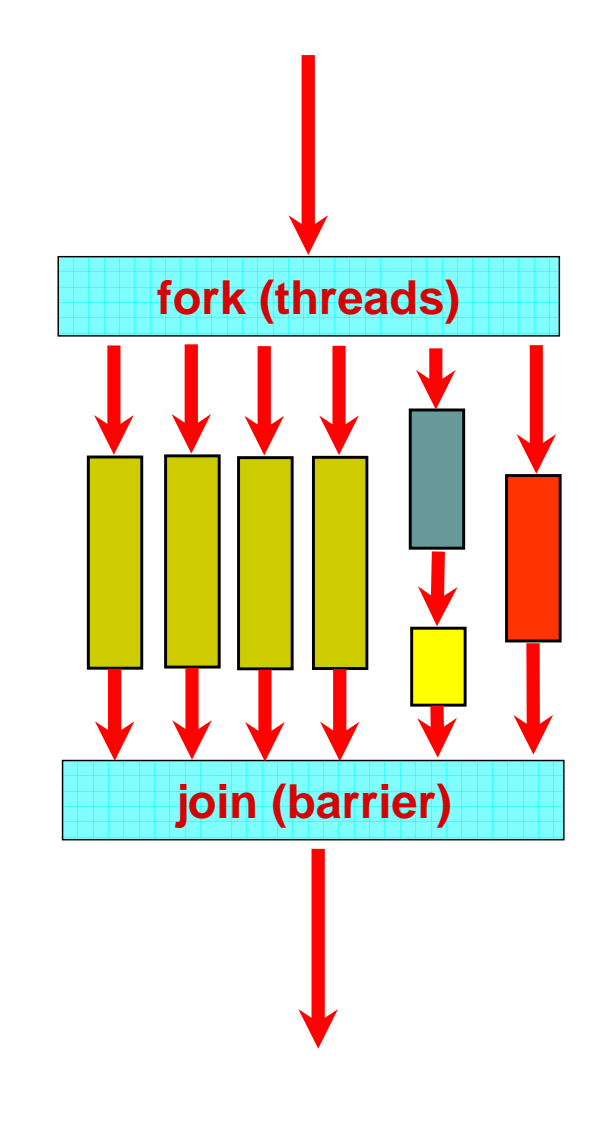

## **Parallel Programming with OpenMP**

- Start with a parallelizable algorithm
	- $\overline{\mathbb{R}}$ SPMD model (same program, multiple data)
- Annotate the code with parallelization and synchronization directives (pragmas)
	- $\overline{\mathbb{R}}$ Assumes programmers knows what they are doing
	- $\mathbb{R}^2$ Code regions marked parallel are considered independent
	- b. Programmer is responsibility for protection against races
- Test and Debug

```
#pragma omp parallel
#pragma omp for
   for(i = 0; i < 12; i++) 
      C[i] = A[i] + B[i];
```
- (data) parallel pragma execute as many as there are processors (threads)
- for pragma loop is parallel, can divide work (work-sharing)

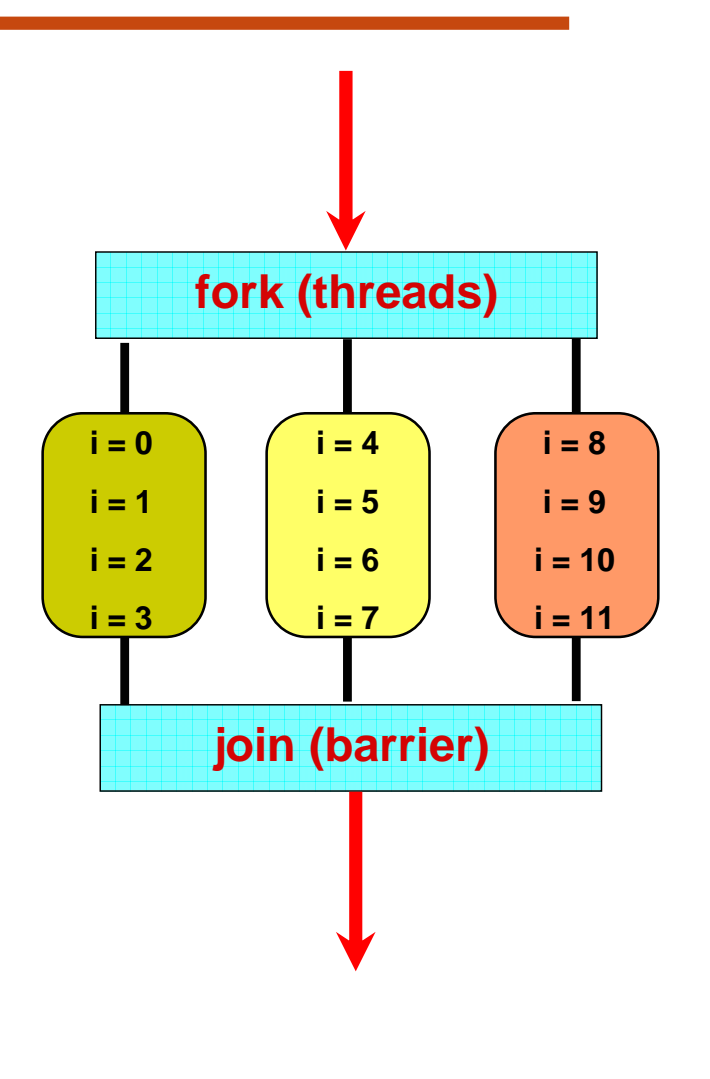

#### **Programming Distributed Memory Processors**

- Processors 1…n ask for X
- There are n places to look
	- $\mathcal{L}^{\text{max}}$  Each processor's memory has its own X
	- Xs may vary

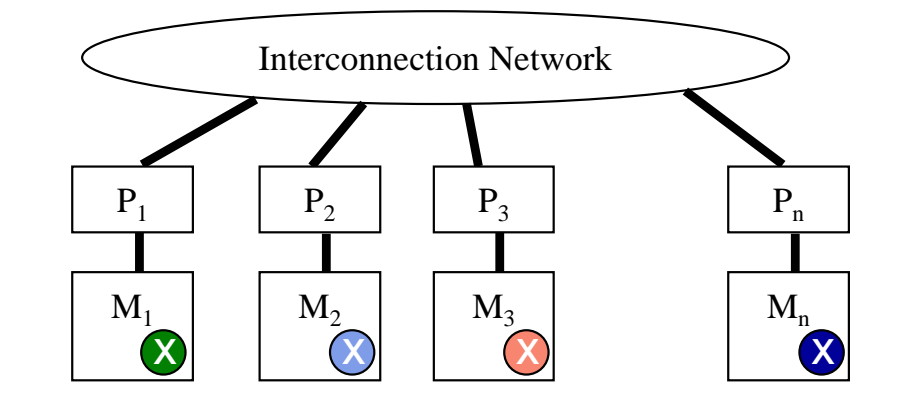

- For Processor 1 to look at Processors 2's X
	- $\mathcal{L}_{\mathcal{A}}$ Processor 1 has to request X from Processor 2
	- $\mathcal{L}_{\mathcal{A}}$ Processor 2 sends a copy of its own X to Processor 1
	- $\mathcal{L}_{\mathcal{A}}$ Processor 1 receives the copy
	- $\overline{\mathcal{A}}$ Processor 1 stores the copy in its own memory

## **Message Passing**

- Architectures with distributed memories use explicit communication to exchange data
	- $\overline{\mathbb{R}}$  Data exchange requires synchronization (cooperation) between senders and receivers

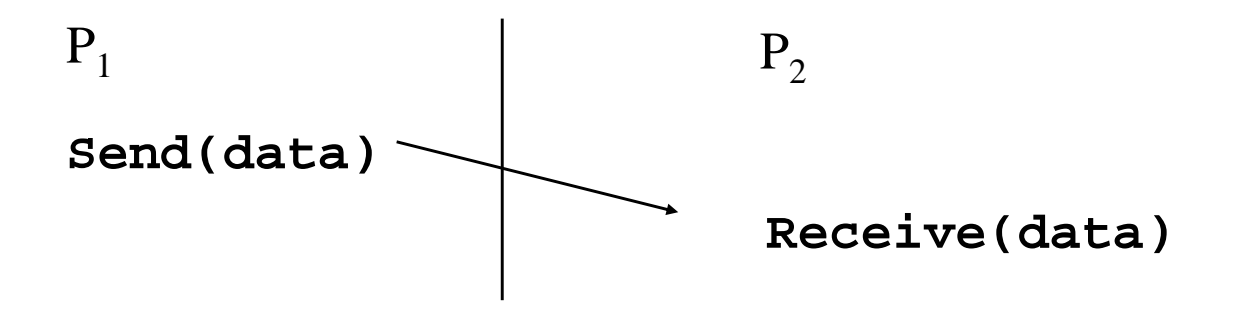

- How is "data" described
- –– How are processes identified
- –Will receiver recognize or screen messages
- What does it mean for a send or receive to complete

● Calculate the distance from each point in **A[1..4]** to every other point in **B[1..4]** and store results to **C[1..4][1..4]**

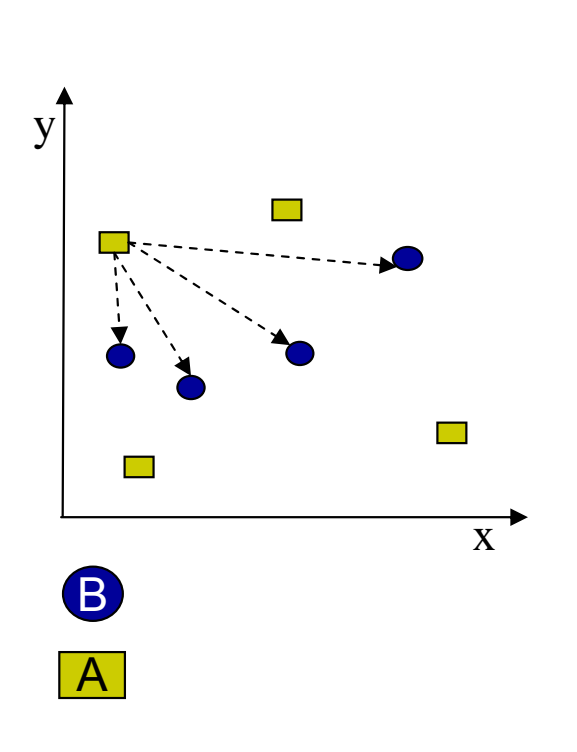

for (i = 1 to 4)  
for (j = 1 to 4)  

$$
C[i][j] = distance(A[i], B[j])
$$

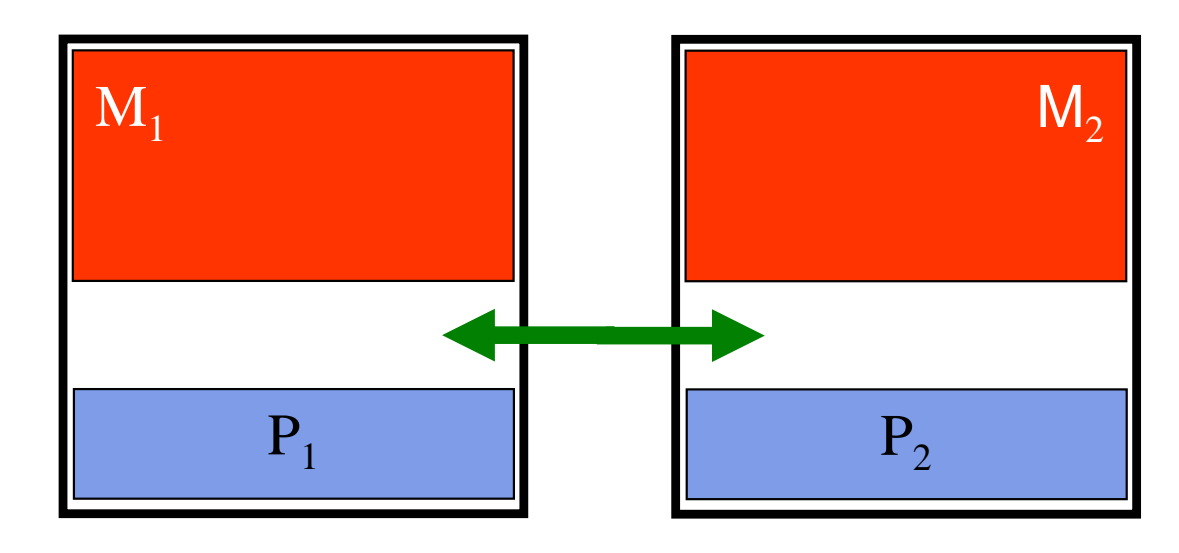

Dr. Rodric Rabbah, IBM. 11 6.189 IAP 2007 MIT

● Calculate the distance from each point in **A[1..4]** to every other point in **B[1..4]** and store results to **C[1..4][1..4]**

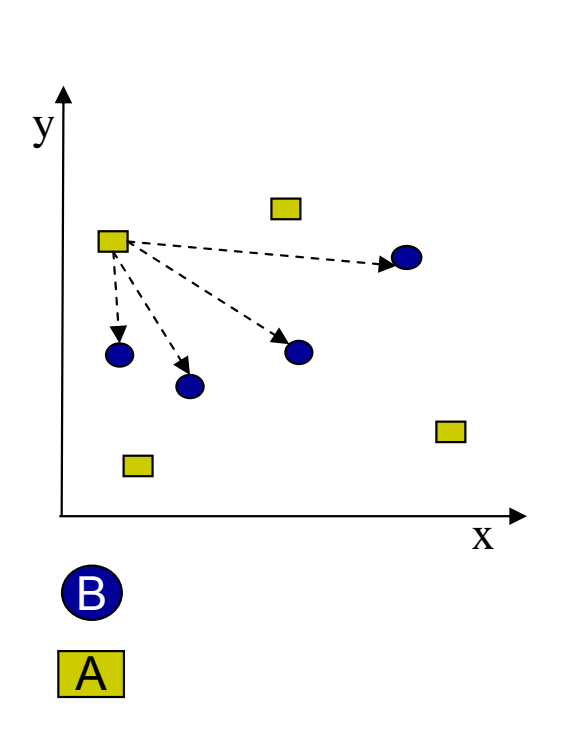

**for (i = 1 to 4) for (j = 1 to 4) C[i][j] = distance(A[i], B[j])**

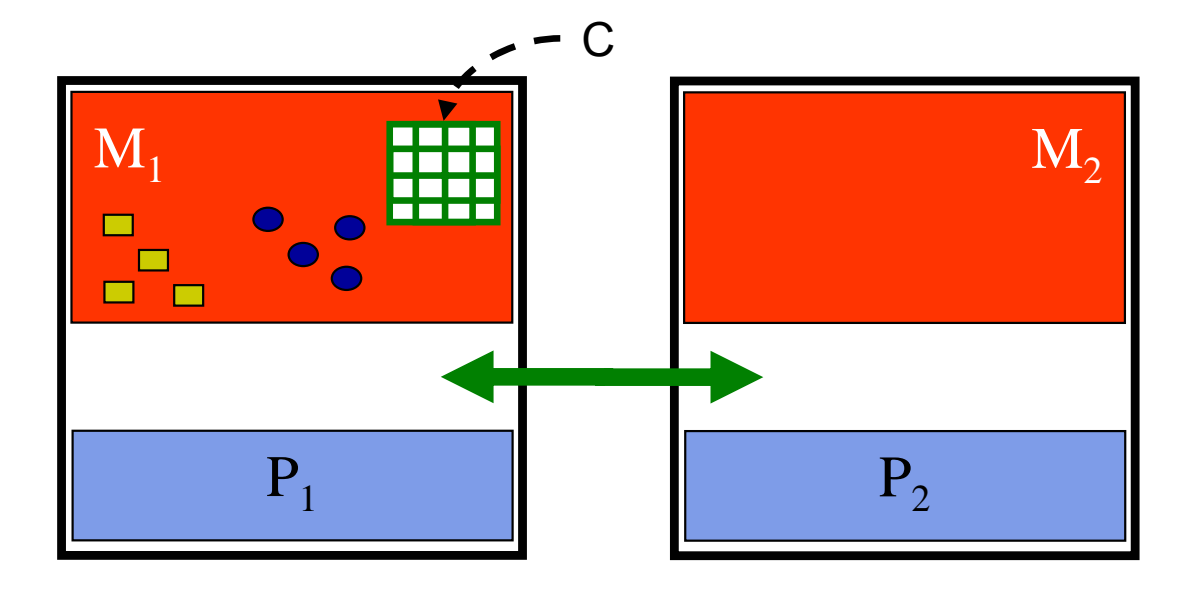

Dr. Rodric Rabbah, IBM. 12 6.189 IAP 2007 MIT

- Calculate the distance from each point in **A[1..4]** to every other point in **B[1..4]** and store results to **C[1..4][1..4]**
	- Can break up work between the two processors
		- $\blacksquare$   $\mathsf{P}_1$  sends data to  $\mathsf{P}_2$

$$
for (i = 1 to 4)
$$
  
for (j = 1 to 4)  

$$
C[i][j] = distance(A[i], B[j])
$$

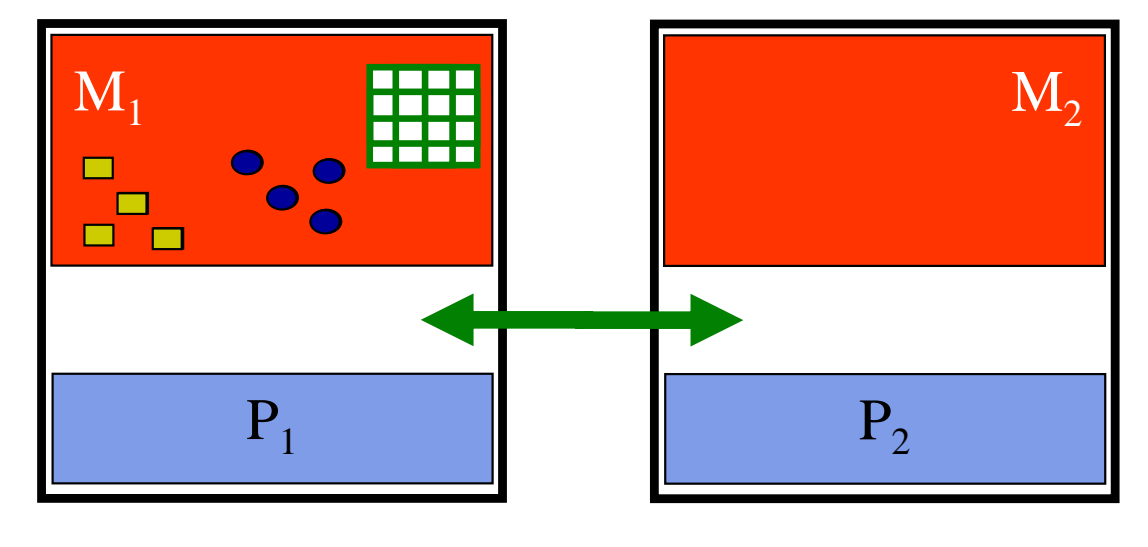

- Calculate the distance from each point in **A[1..4]** to every other point in **B[1..4]** and store results to **C[1..4][1..4]**
- Can break up work between the two processors
	- $\blacksquare$   $\mathsf{P}_1$  sends data to  $\mathsf{P}_2$
	- $\blacksquare$  P<sub>1</sub> and P<sub>2</sub> compute

$$
for (i = 1 to 4)
$$
  
for (j = 1 to 4)  
C[i][j] = distance(A[i], B[j])

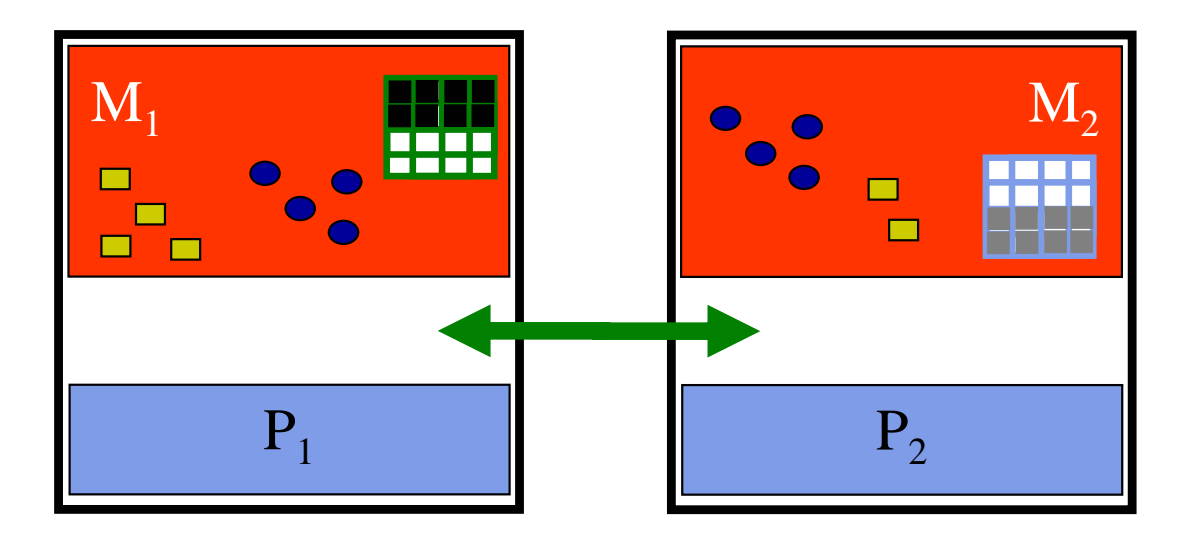

- Calculate the distance from each point in **A[1..4]** to every other point in **B[1..4]** and store results to **C[1..4][1..4]**
- Can break up work between the two processors
	- $\blacksquare$   $\mathsf{P}_1$  sends data to  $\mathsf{P}_2$
	- $\blacksquare$  P<sub>1</sub> and P<sub>2</sub> compute
	- $\blacksquare$   $\mathsf{P}_2$  sends output to  $\mathsf{P}_1$

$$
for (i = 1 to 4)
$$
  
for (j = 1 to 4)  

$$
C[i][j] = distance(A[i], B[j])
$$

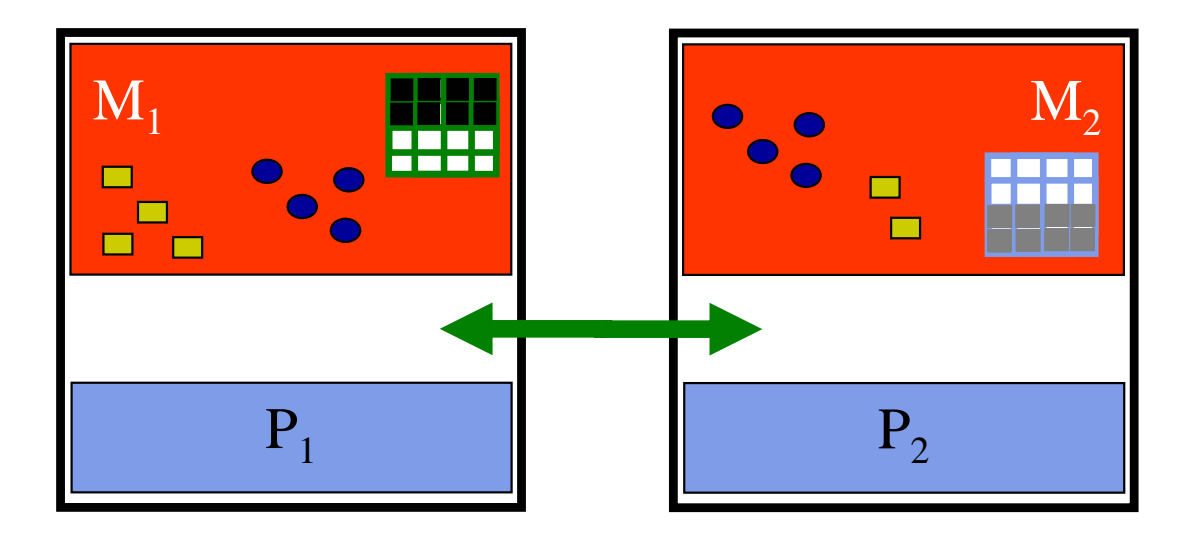

processor 1

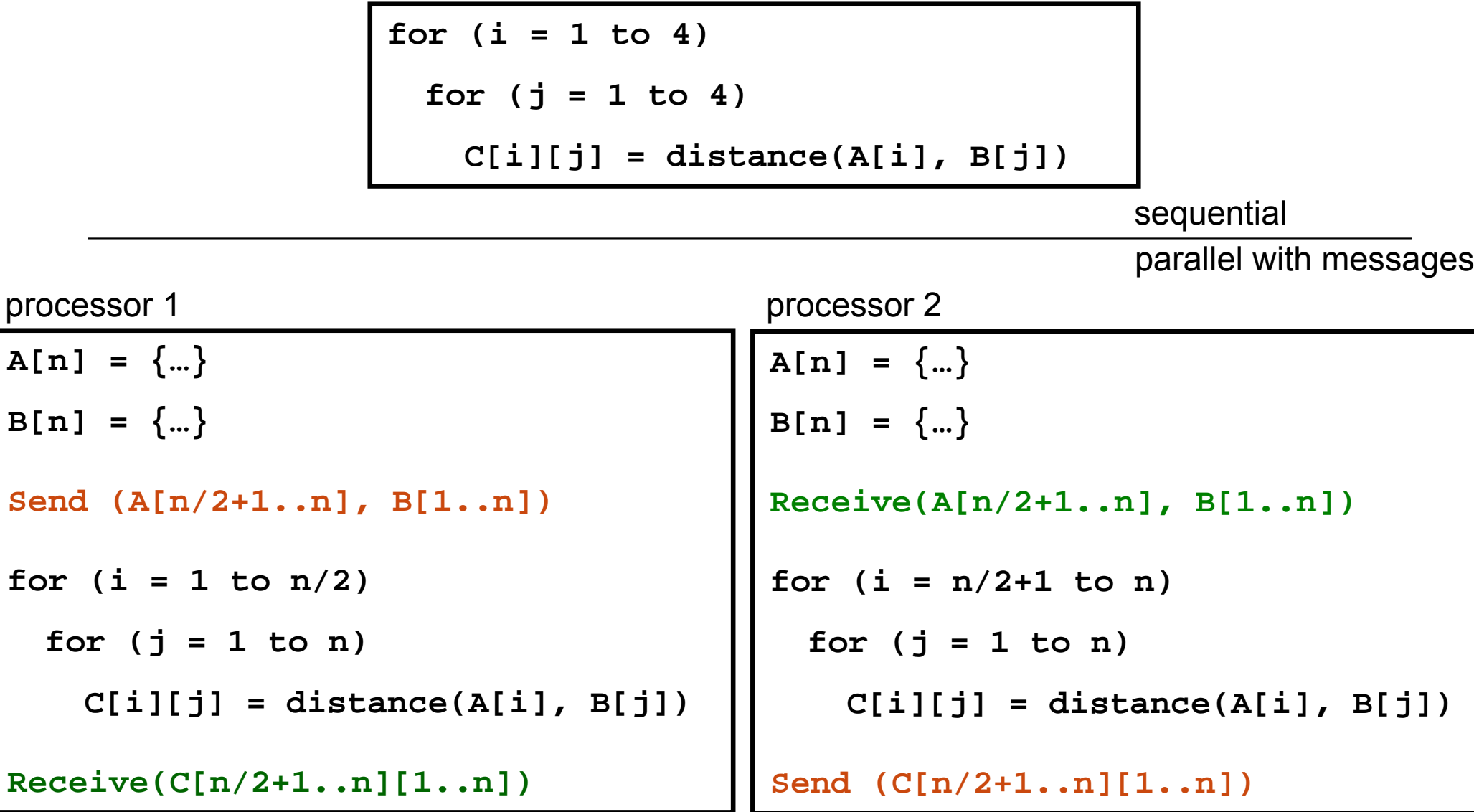

**for (i = 1 to n/2)**

## **Performance Analysis**

- $\bullet$  Distance calculations between points are independent of each other
	- F Dividing the work between two processors → 2x speedup
	- $\mathcal{L}_{\text{max}}$  Dividing the work between four processors  $\rightarrow$  4x speedup

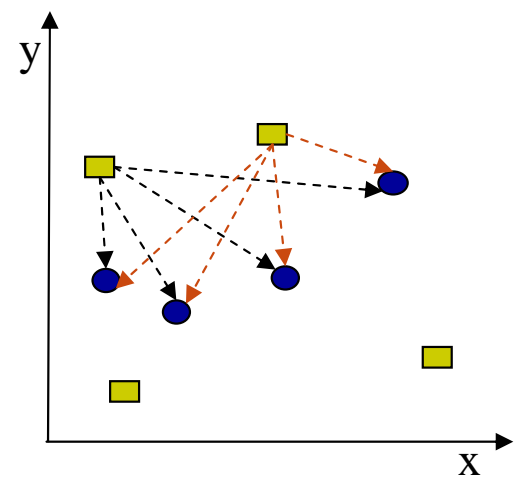

- ● Communication
	- F 1 copy of **B[]** sent to each processor
	- F. 1 copy of **subset** of **A[]** to each processor
- ● Granularity of **A[]** subsets directly impact communication costs
	- F Communication is not free

### **Understanding Performance**

- What factors affect performance of parallel programs?
- $\bullet$ **Coverage** or extent of parallelism in algorithm
- ●**Granularity** of partitioning among processors
- ●**Locality** of computation and communication

# **Rendering Scenes by Ray Tracing**

- $\mathcal{L}_{\mathcal{A}}$ Shoot rays into scene through pixels in image plane
- $\mathcal{L}_{\mathcal{A}}$  Follow their paths
	- –Rays bounce around as they strike objects
	- Rays generate new rays
- b. Result is color and opacity for that pixel
- b. Parallelism across rays

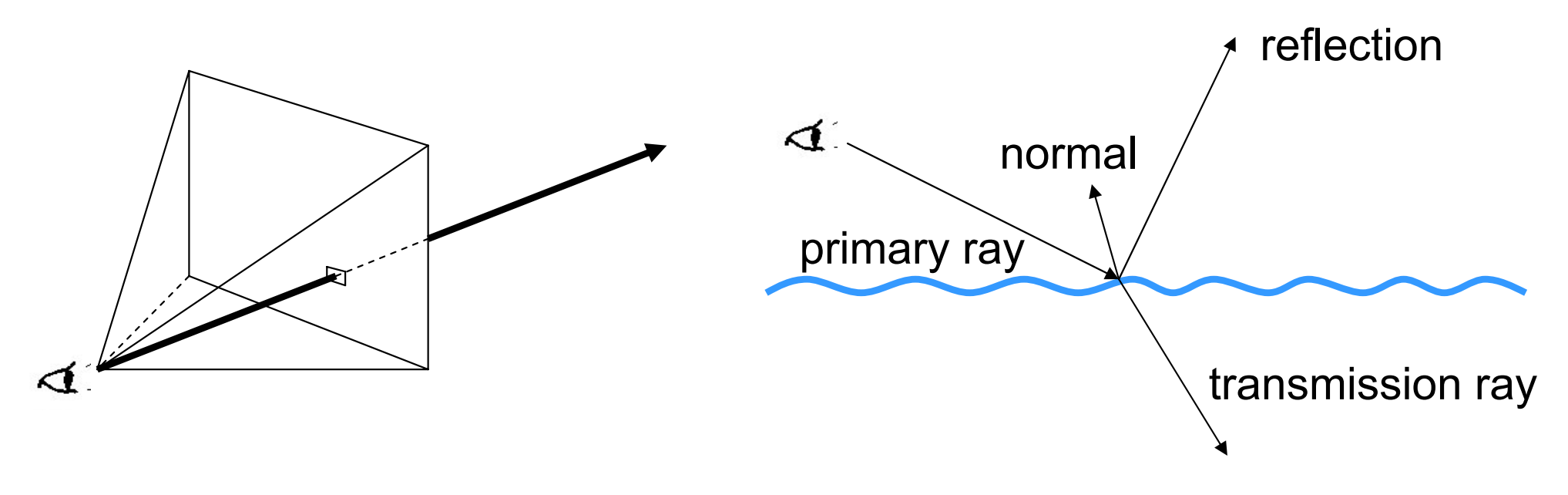

#### **Limits to Performance Scalability**

- Not all programs are "embarrassingly" parallel
- ●Programs have sequential parts and parallel parts

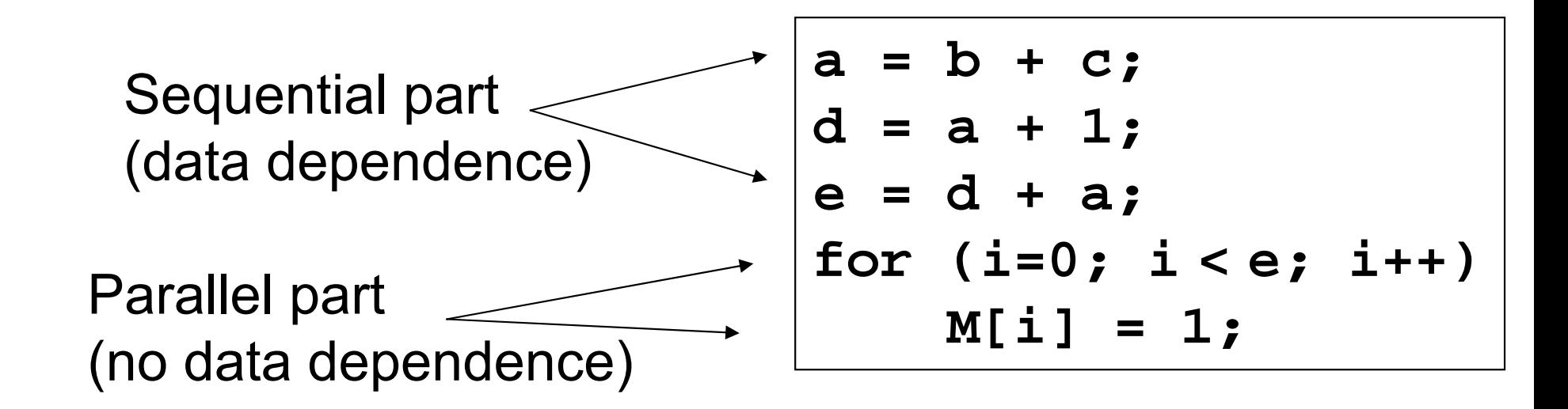

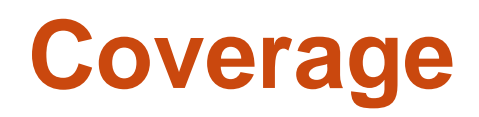

- ● **Amdahl's Law**: *The performance improvement to be gained from using some faster mode of execution is limited by the fraction of the time the faster mode can be used.*
	- **Demonstration of the law of diminishing returns**

• Potential program speedup is defined by the fraction of code that can be parallelized

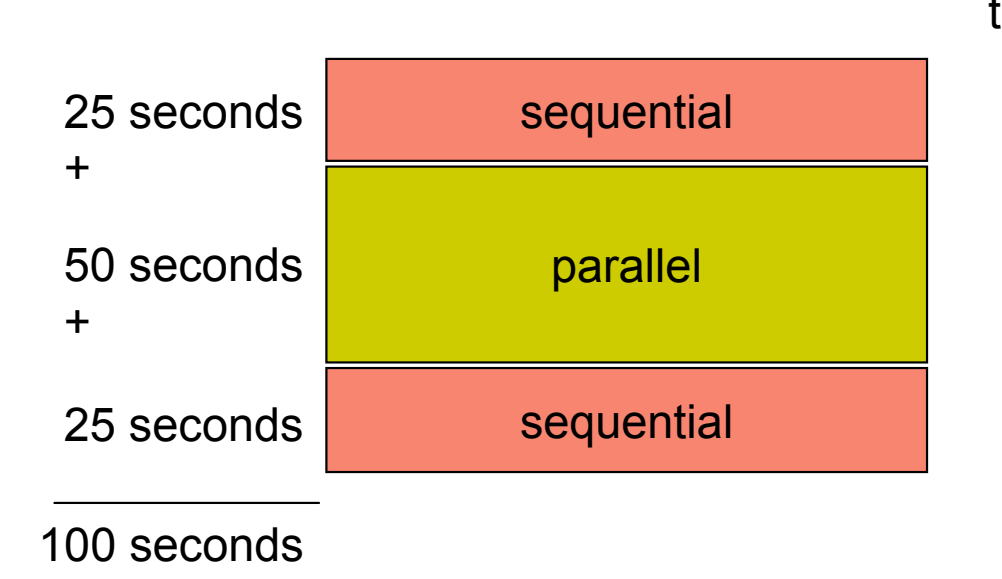

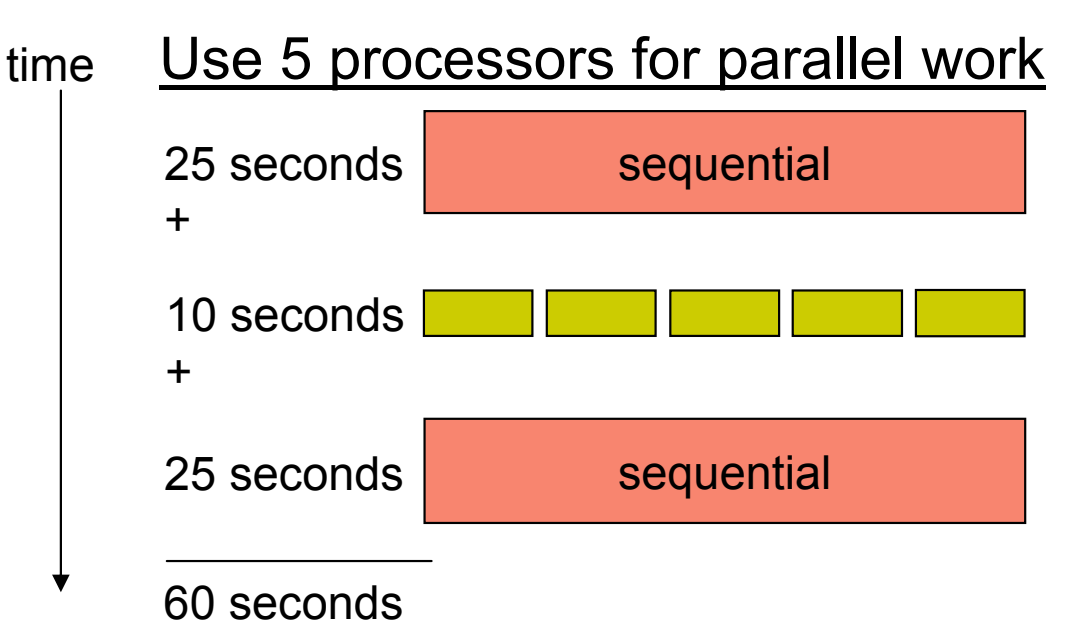

### **Amdahl's Law**

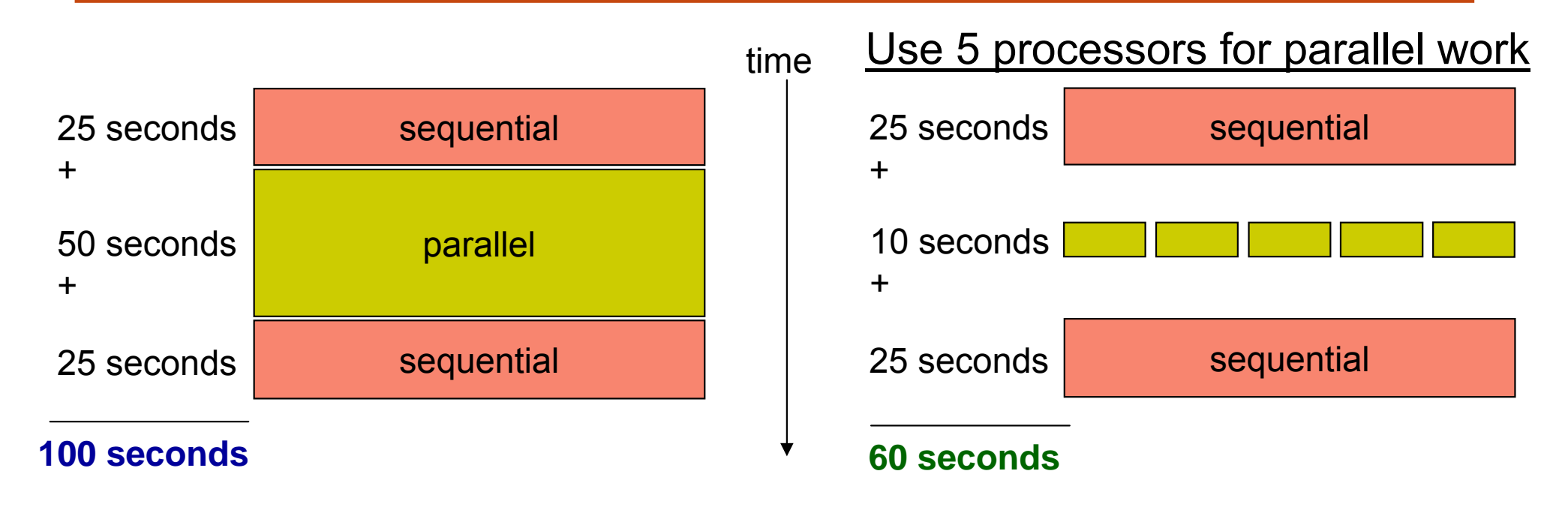

 $\bullet$  Speedup = old running time / new running time = 100 seconds / 60 seconds  $= 1.67$ (parallel version is 1.67 times faster)

- $\bullet$   $p$  = fraction of work that can be parallelized
- *n* = the number of processor

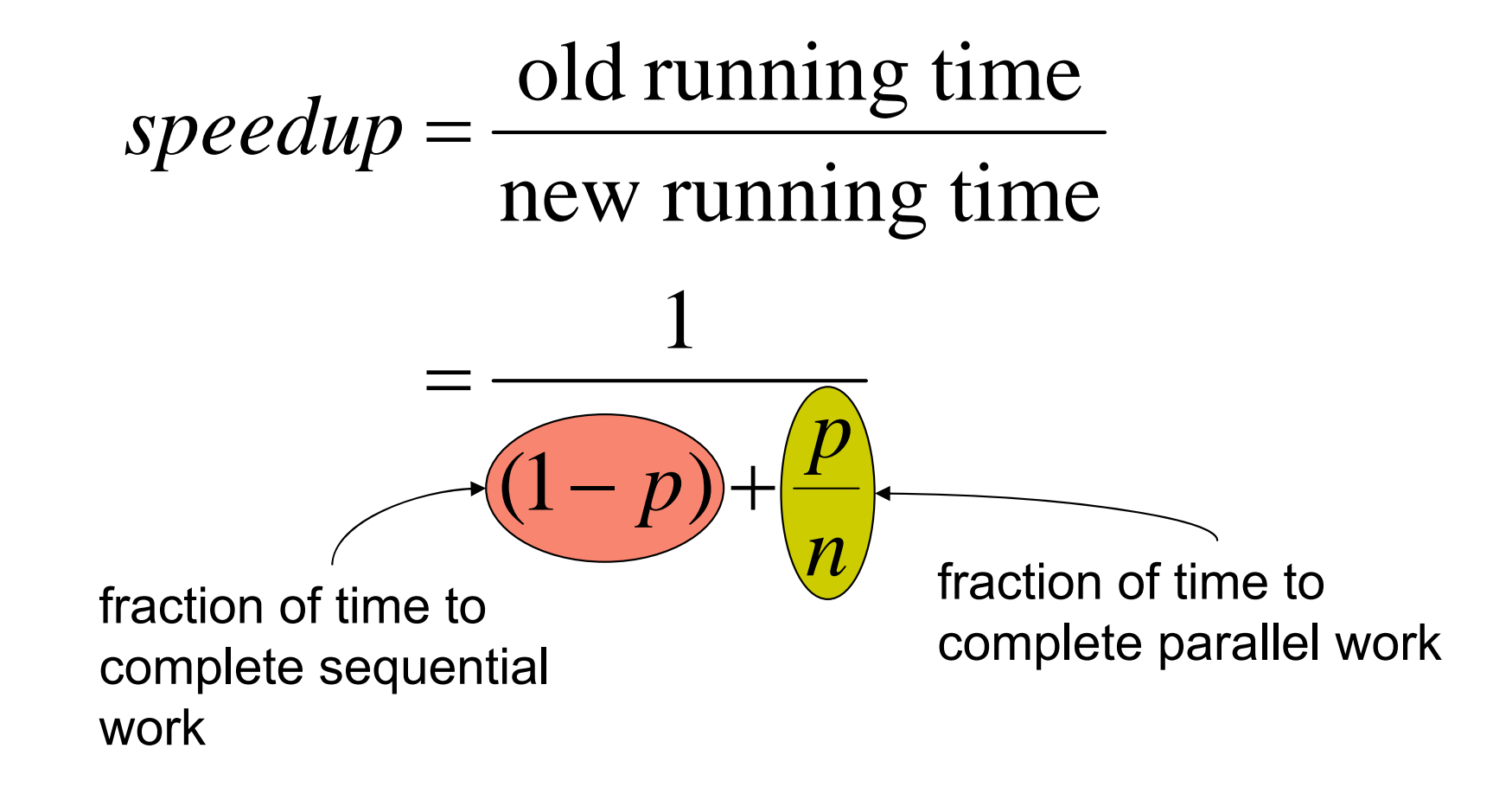

#### **Implications of Amdahl's Law**

- Speedup tends to  $\frac{1}{1-p}$  as number of processors tends to infinity 1
- Parallel programming is worthwhile when programs have a lot of work that is parallel in nature

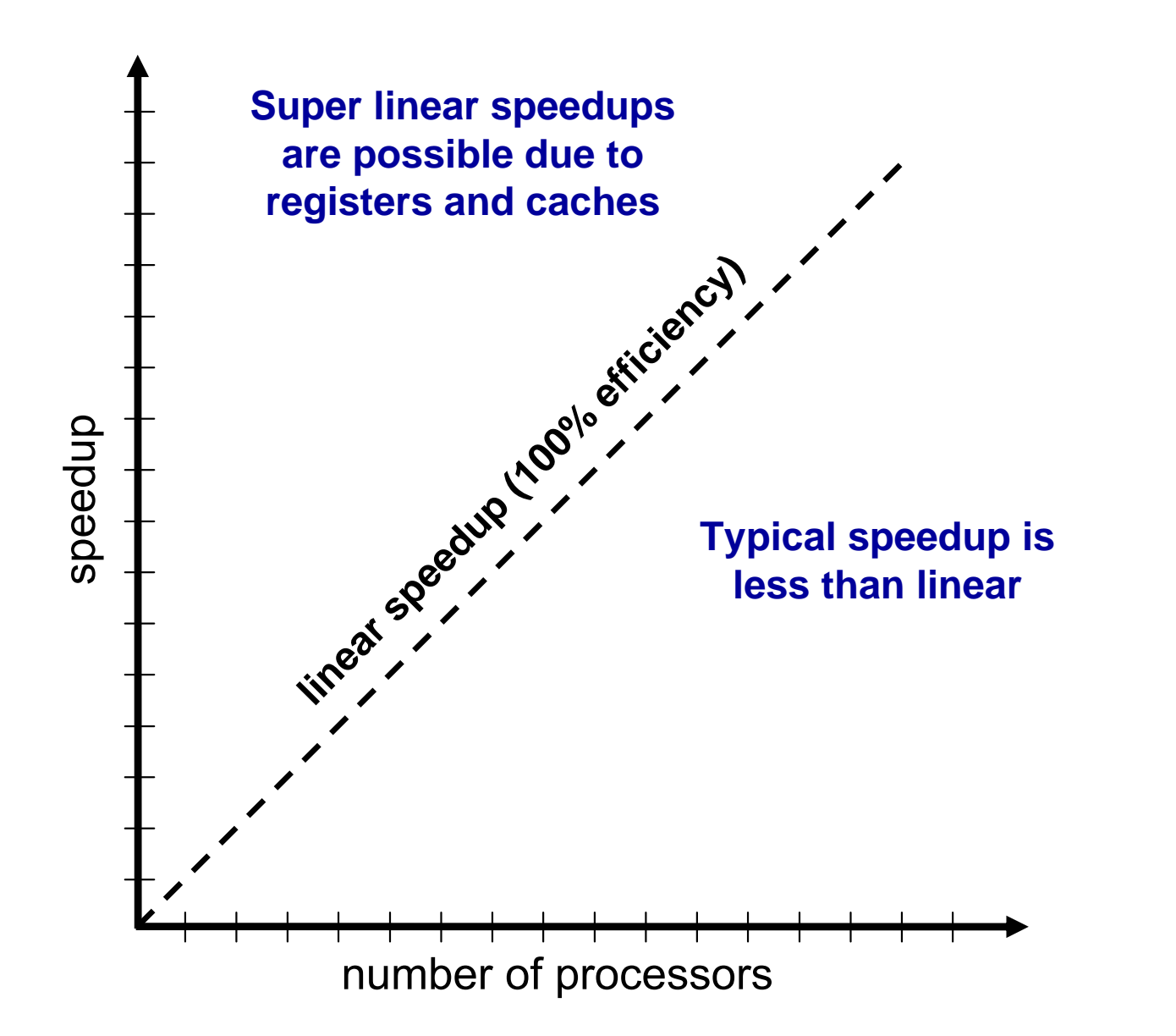

## **Understanding Performance**

- **Coverage** or extent of parallelism in algorithm
- $\bullet$ **Granularity** of partitioning among processors
- **Locality** of computation and communication

### **Granularity**

● Granularity is a qualitative measure of the ratio of computation to communication

● Computation stages are typically separated from periods of communication by synchronization events

## **Fine vs. Coarse Granularity**

- $\bullet$  Fine-grain Parallelism
	- $\mathcal{L}_{\mathcal{A}}$  Low computation to communication ratio
	- $\mathcal{L}^{\text{max}}_{\text{max}}$  Small amounts of computational work between communication stages
	- $\mathcal{L}_{\text{max}}$  Less opportunity for performance enhancement
	- $\mathcal{C}^{\mathcal{A}}$  High communication overhead

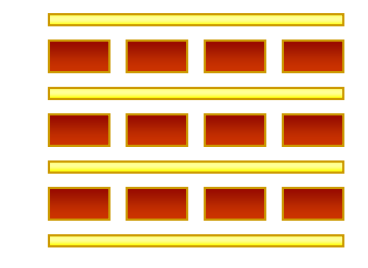

- $\bullet$  Coarse-grain Parallelism
	- F. High computation to communication ratio
	- $\mathcal{L}_{\mathcal{A}}$  Large amounts of computational work between communication events
	- $\| \cdot \|$  More opportunity for performance increase
	- F Harder to load balance efficiently

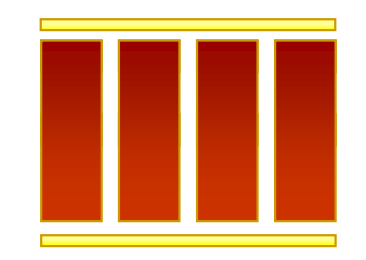

## **The Load Balancing Problem**

- Processors that finish early have to wait for the processor with the largest amount of work to complete
	- **Leads to idle time, lowers utilization**

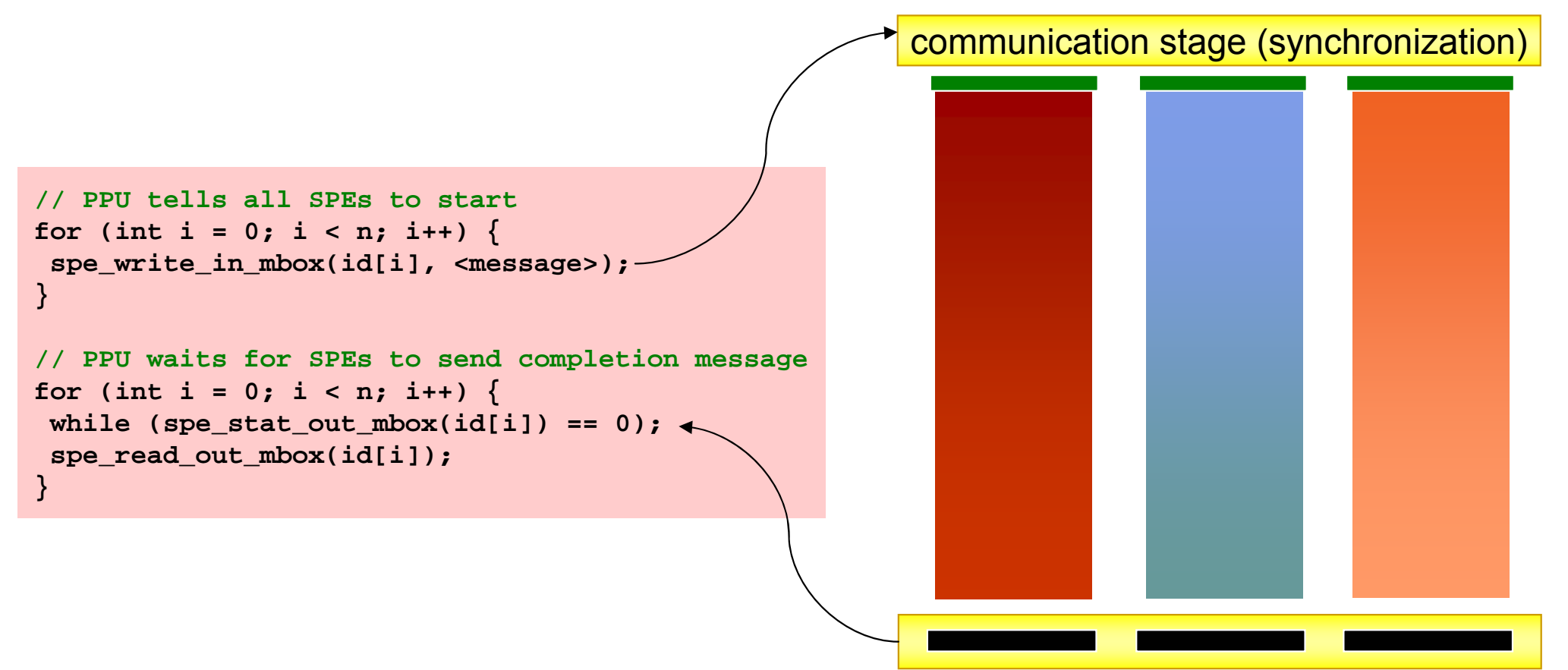

- ● Programmer make decisions and assigns a fixed amount of work to each processing core a priori
- Works well for homogeneous multicores
	- **All core are the same**
	- $\overline{\mathbb{R}}$ Each core has an equal amount of work
- Not so well for heterogeneous multicores
	- $\mathbb{R}^2$ Some cores may be faster than others
	- b. Work distribution is uneven

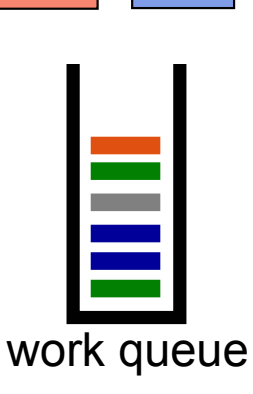

P2

P1

## **Dynamic Load Balancing**

- When one core finishes its allocated work, it takes on work from core with the heaviest workload
- Ideal for codes where work is uneven, and in heterogeneous multicore

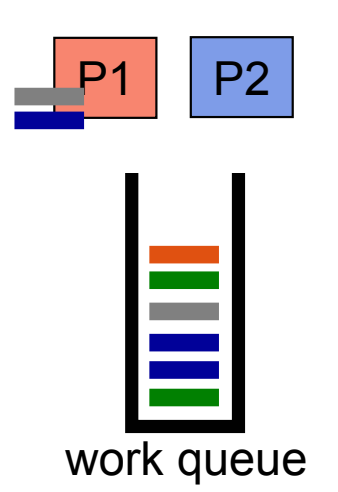

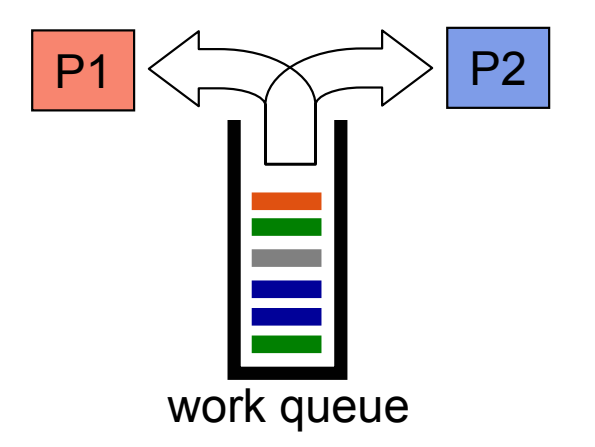

## **Granularity and Performance Tradeoffs**

- 1. Load balancing
	- $\mathcal{L}^{\text{max}}_{\text{max}}$ How well is work distributed among cores?
- 2. Synchronization
	- $\mathcal{L}_{\mathcal{A}}$ Are there ordering constraints on execution?

#### **Data Dependence Graph**

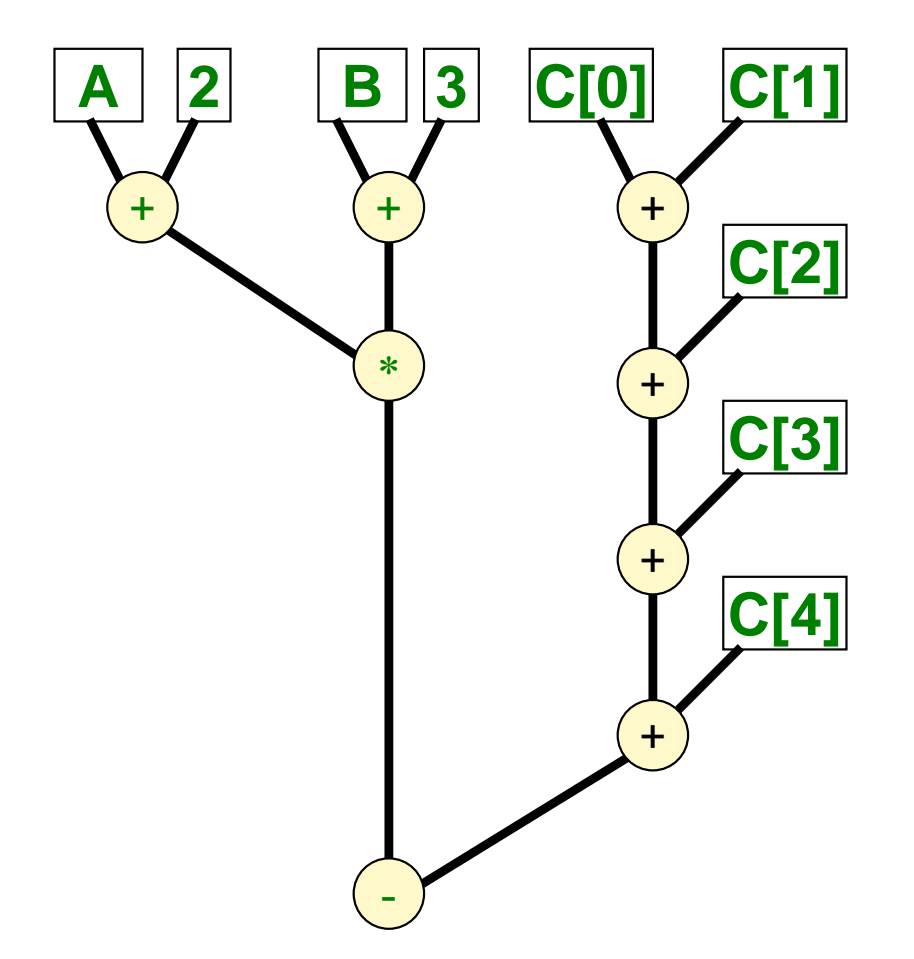

Dr. Rodric Rabbah, IBM. (2007) 34 6.189 IAP 2007 MIT

#### **Dependence and Synchronization**

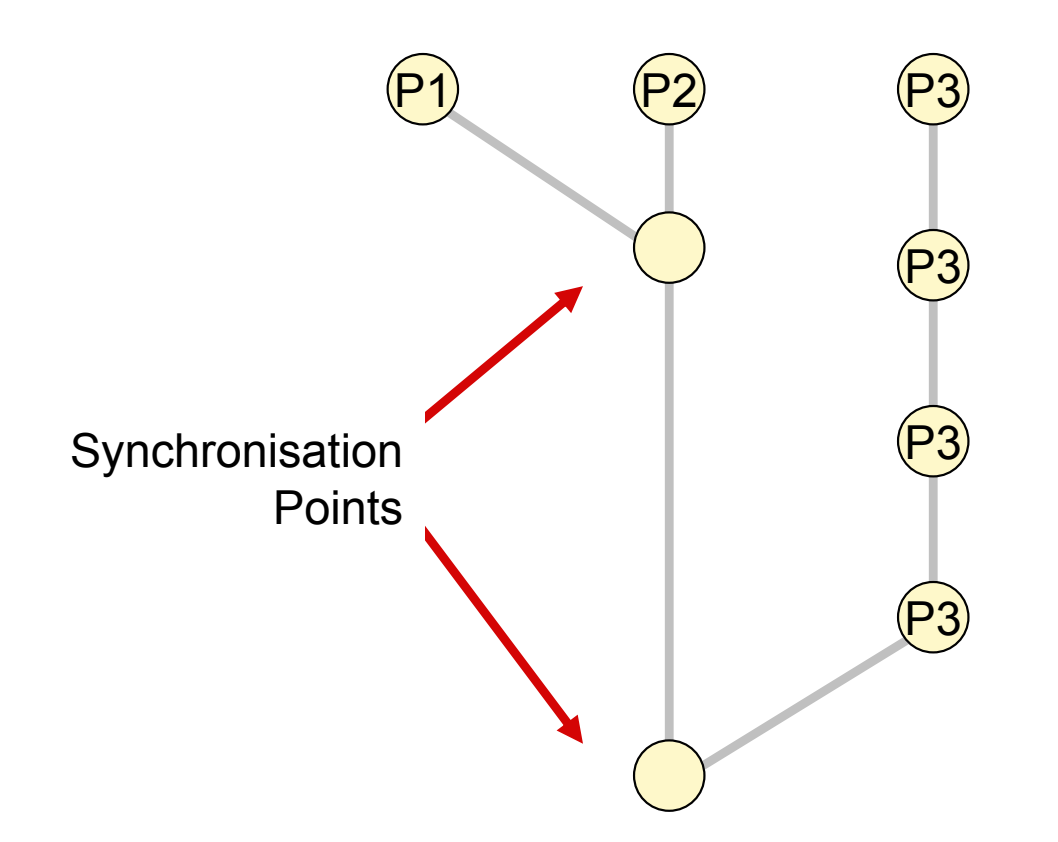

### **Synchronization Removal**

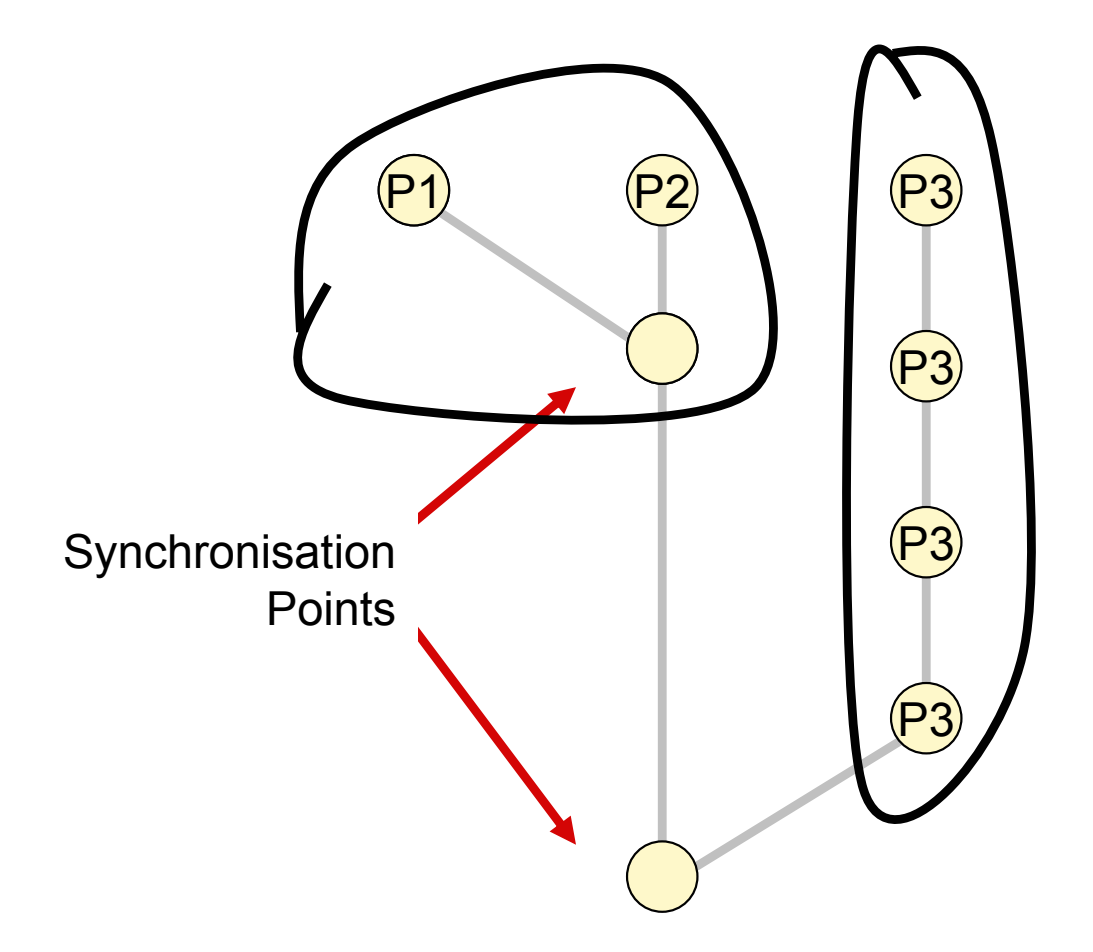

## **Granularity and Performance Tradeoffs**

- 1. Load balancing
	- $\mathcal{L}(\mathcal{A})$ How well is work distributed among cores?
- 2. Synchronization
	- $\mathcal{L}^{\mathcal{L}}$ Are there ordering constraints on execution?
- 3. Communication
	- $\mathcal{L}^{\mathcal{L}}$ Communication is not cheap!

## **Communication Cost Model**

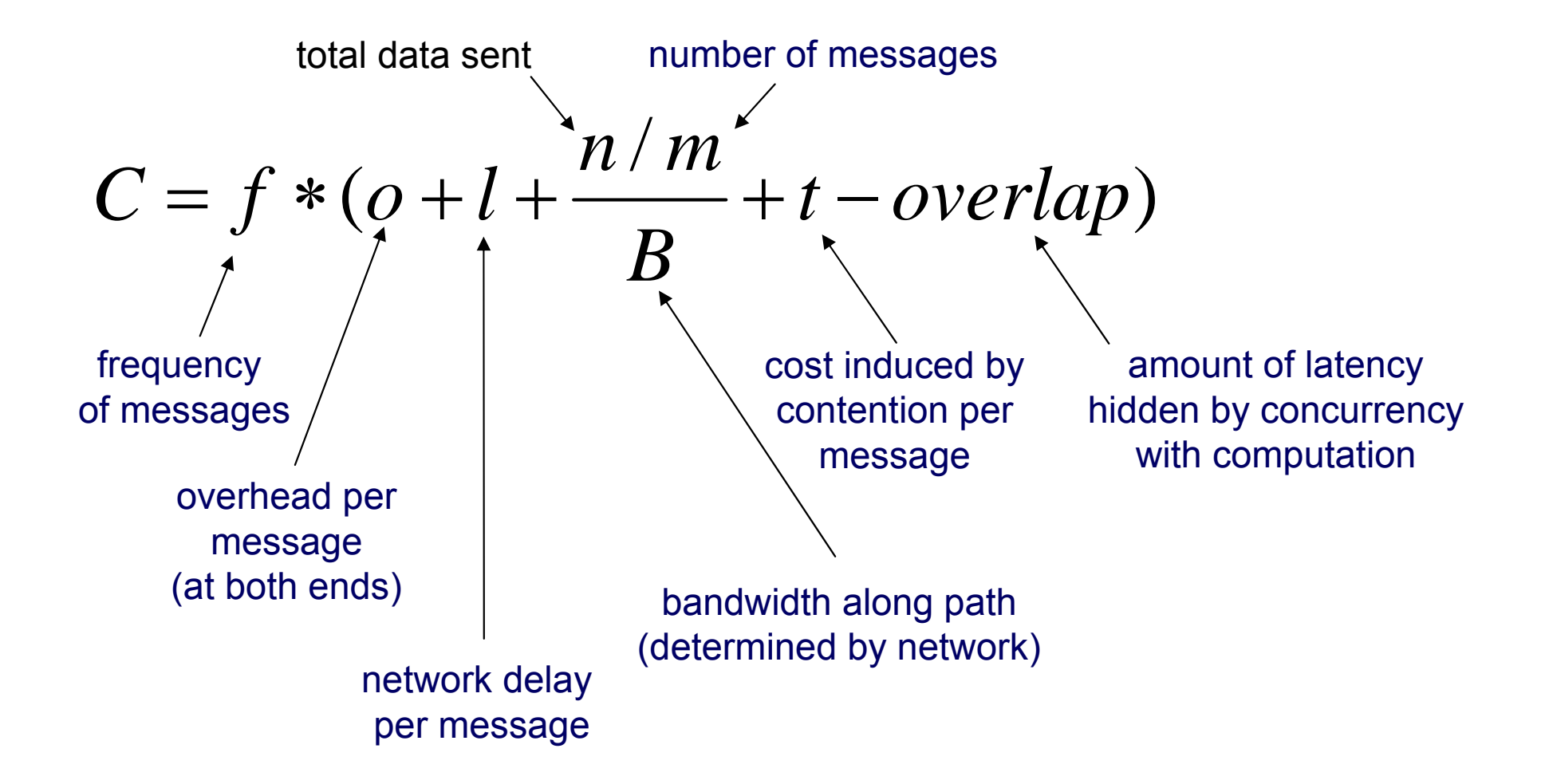

Dr. Rodric Rabbah, IBM. 6.189 IAP 2007 MIT

## **Types of Communication**

- Cores exchange data or control messages
	- Cell examples: DMA vs. Mailbox
- Control messages are often short
- $\bullet$ Data messages are relatively much larger

## **Overlapping Messages and Computation**

- $\bullet$  Computation and communication concurrency can be achieved with pipelining
	- F Think instruction pipelining in superscalars

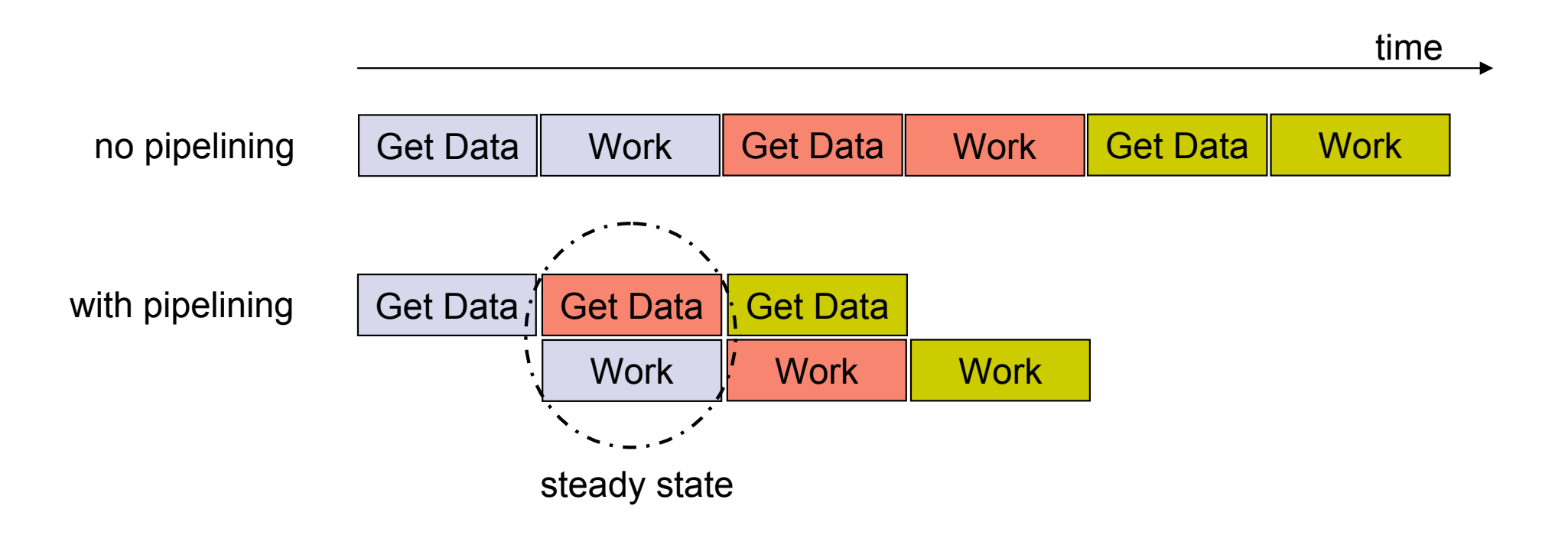

## **Overlapping Messages and Computation**

- $\bullet$  Computation and communication concurrency can be achieved with pipelining
	- F Think instruction pipelining in superscalars
- Essential for performance on Cell and similar distributed memory multicores

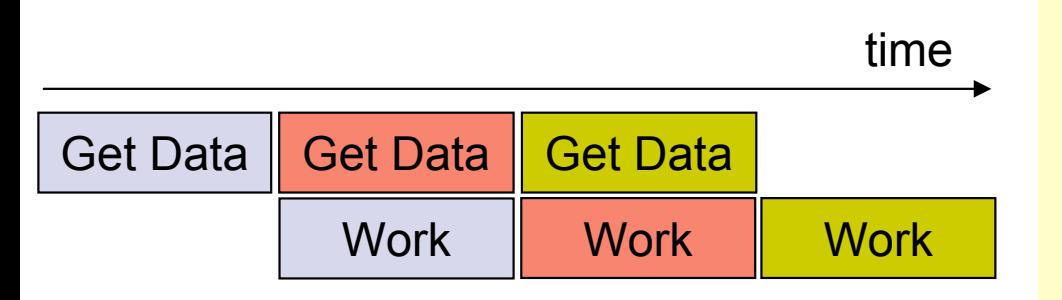

#### Cell buffer pipelining example

```
// Start transfer for first buffer
id = 0;
mfc_get(buf[id], addr, BUFFER_SIZE, id, 0, 0);
id ^= 1;
while (!done) {
 // Start transfer for next buffer
 addr += BUFFER_SIZE;
 mfc_get(buf[id], addr, BUFFER_SIZE, id, 0, 0);
 // Wait until previous DMA request finishes
 id ^= 1;
 mfc_write_tag_mask(1 << id);
 mfc_read_tag_status_all();
 // Process buffer from previous iteration
 process_data(buf[id]);
}
```
## **Communication Patterns**

- With message passing, programmer has to understand the computation and orchestrate the communication accordingly
	- Point to Point
	- $\mathcal{L}_{\mathcal{A}}$ Broadcast (one to all) and Reduce (all to one)
	- $\mathcal{L}(\mathcal{A})$ All to All (each processor sends its data to all others)
	- $\overline{\mathbb{R}}$ Scatter (one to several) and Gather (several to one)

#### **A Message Passing Library Specification**

- ● MPI: specification
	- **Not a language or compiler specification**
	- $\mathbb{R}^2$ Not a specific implementation or product
	- $\mathcal{L}_{\mathcal{A}}$ SPMD model (same program, multiple data)
- ● For parallel computers, clusters, and heterogeneous networks, multicores
- Full-featured
- $\bullet$  Multiple communication modes allow precise buffer management
- $\bullet$  Extensive collective operations for scalable global communication

## **Where Did MPI Come From?**

- ● Early vendor systems (Intel's NX, IBM's EUI, TMC's CMMD) were not portable (or very capable)
- $\bullet$  Early portable systems (PVM, p4, TCGMSG, Chameleon) were mainly research efforts
	- $\overline{\mathbb{R}^n}$ Did not address the full spectrum of issues
	- **Lacked vendor support**
	- **Nere not implemented at the most efficient level**
- $\bullet$  The MPI Forum organized in 1992 with broad participation
	- $\overline{\phantom{a}}$ Vendors: IBM, Intel, TMC, SGI, Convex, Meiko
	- $\mathbb{R}^3$ Portability library writers: PVM, p4
	- $\mathcal{L}^{\mathcal{L}}$ Users: application scientists and library writers
	- **Finished in 18 months**

●Basic method of communication between two processors

- F. Originating processor "sends" message to destination processor
- $\mathcal{L}_{\mathcal{A}}$ Destination processor then "receives" the message
- ● The message commonly includes
	- F Data or other information
	- $\mathcal{C}^{\mathcal{A}}$ Length of the message

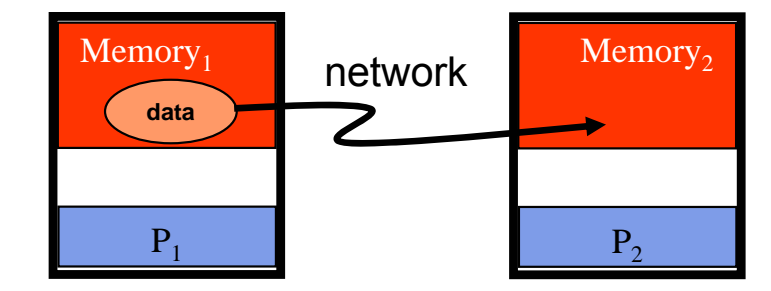

F. Destination address and possibly a tag

#### Cell "send" and "receive" commands

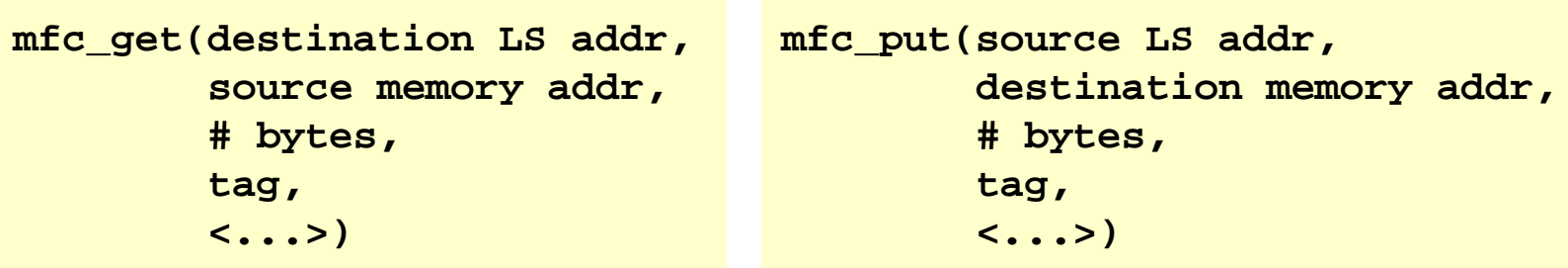

## **Synchronous vs. Asynchronous Messages**

- Synchronous send
	- $\overline{\mathbb{R}}$  Sender notified when message is received

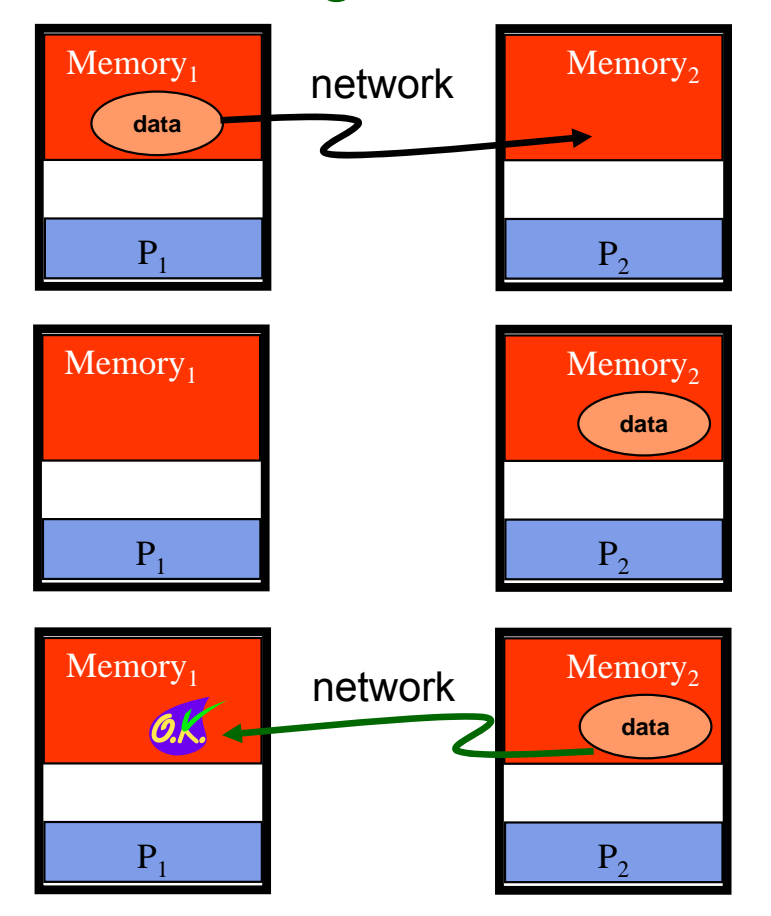

- Asynchronous send
	- $\overline{\phantom{a}}$  Sender only knows that message is sent

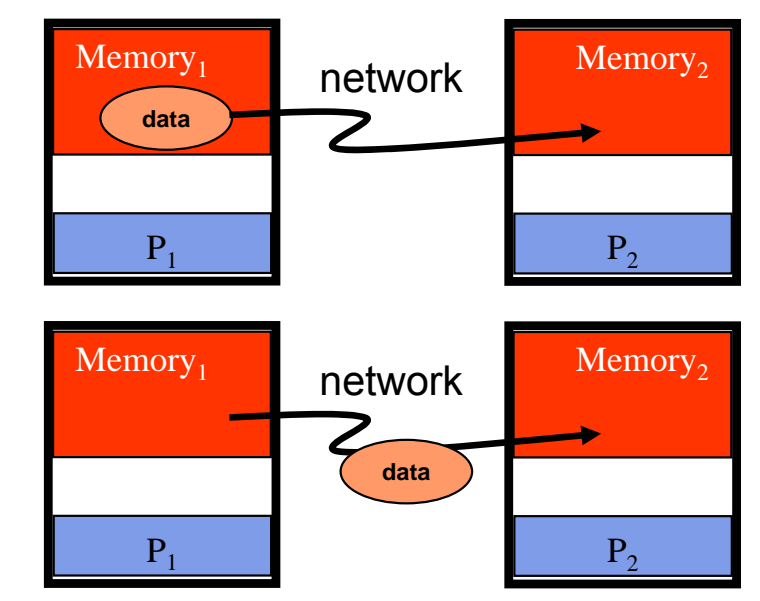

Dr. Rodric Rabbah, IBM. 46 6.189 IAP 2007 MIT

## **Blocking vs. Non-Blocking Messages**

- $\bullet$  Blocking messages
	- **Sender waits until** message is transmitted: **buffer is empty**
	- F. Receiver waits until message is received: **buffer is full**
	- **Potential for deadlock**

#### Cell blocking mailbox "send"

```
// SPE does some work
...// SPE notifies PPU that task has completed
spu_write_out_mbox(<message>);
// SPE does some more work
...// SPE notifies PPU that task has completed
spu_write_out_mbox(<message>);
```
- $\bullet$  Non-blocking
	- F. Processing continues even if message hasn't been transmitted
	- **Avoid idle time and** deadlocks

#### Cell non-blocking data "send" and "wait"

```
// DMA back results
mfc_put(data, cb.data_addr, data_size, ...);
```

```
// Wait for DMA completion
mfc_read_tag_status_all();
```
#### **Sources of Deadlocks**

- If there is insufficient buffer capacity, sender waits until additional storage is available
- ●What happens with this code?

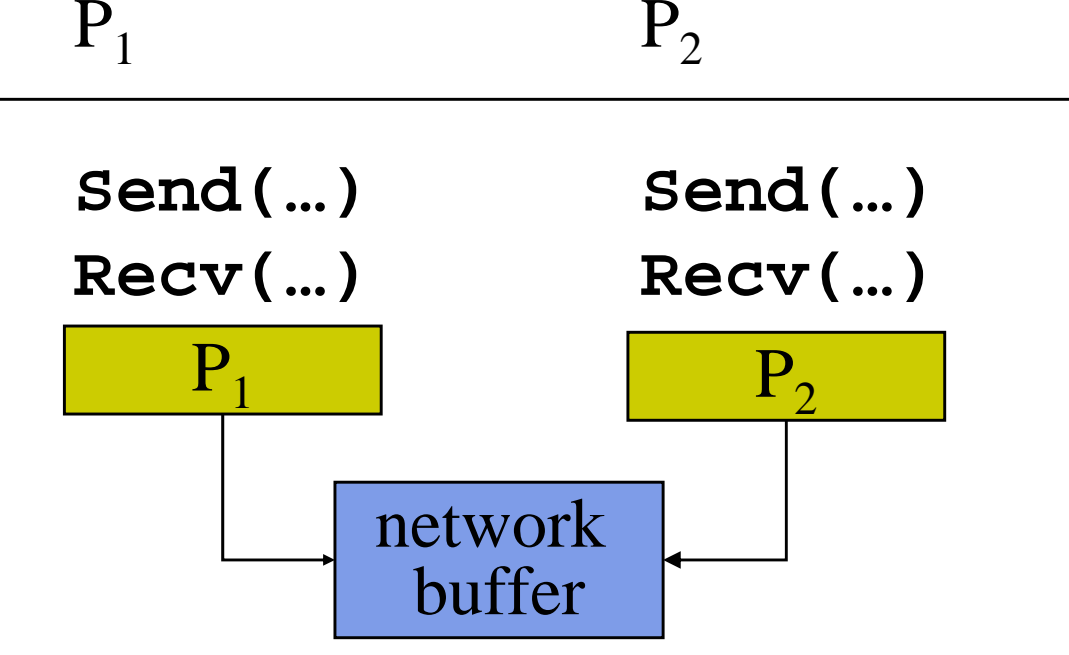

●Depends on length of message and available buffer ●Increasing local or network buffering

• Order the sends and receives more carefully

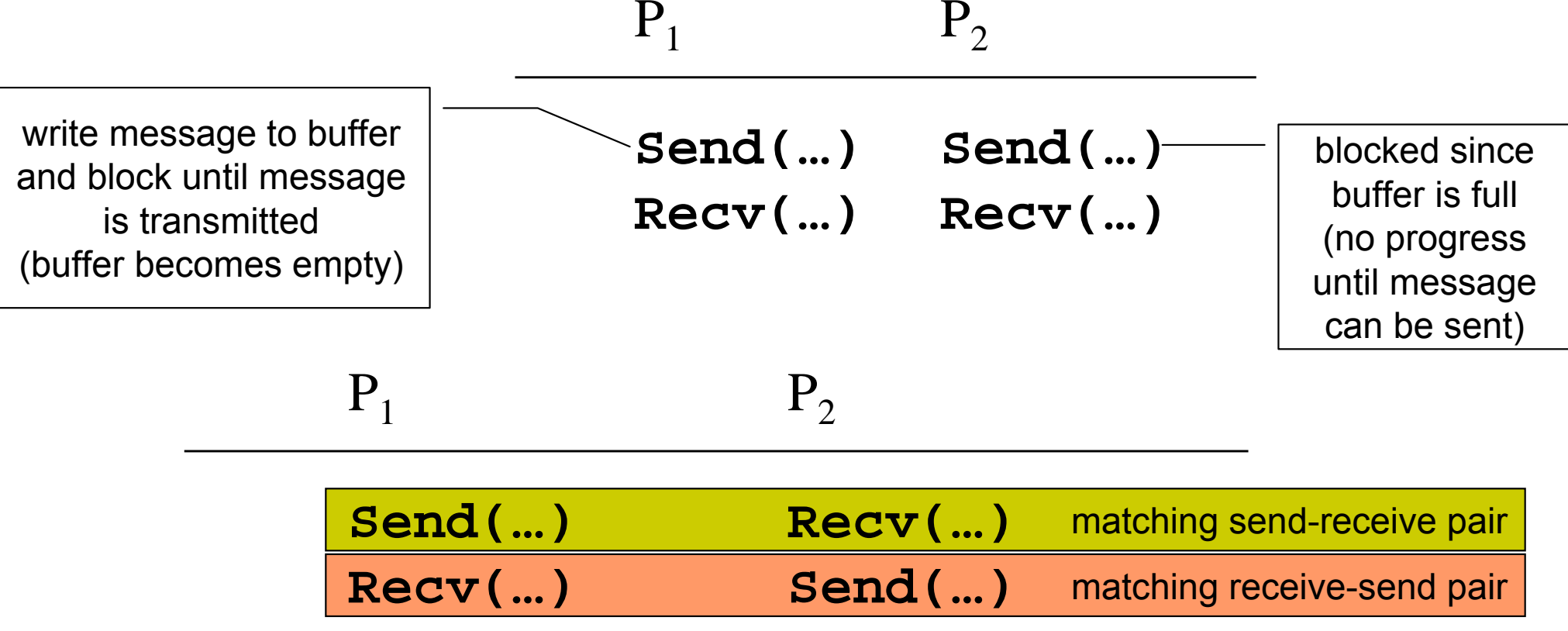

#### **Broadcast**

- $\bullet$  One processor sends the same information to many other processors
	- b. **MPI\_BCAST**

 ${P\hskip-2.5pt \bar{\hskip-1.2pt}\hskip-1.3pt}$  $P_1$  | P<sub>2</sub> | | P<sub>3</sub> | | P<sub>n</sub>  $M_1$  $\mathbf{M}_1$  |  $\mathbf{M}_2$  |  $\mathbf{M}_3$  |  $\mathbf{M}_n$ 

**for (i = 1 to n) for (j = 1 to n) C[i][j] = distance(A[i], B[j])** **A[n] = {…} B[n] = {…} Broadcast(B[1..n]) for (i = 1 to n) // round robin distribute B // to m processors Send(A[i % m]) …**

#### **Reduction**

- $\bullet$  Example: every processor starts with a value and needs to know the sum of values stored on all processors
- A reduction combines data from all processors and returns it to a single process
	- Π **MPI\_REDUCE**
	- $\mathcal{L}^{\mathcal{A}}$  Can apply any associative operation on gathered data
		- ADD, OR, AND, MAX, MIN, etc.
	- F No processor can finish reduction before each processor has contributed a value
- ● **BCAST/REDUCE** can reduce programming complexity and may be more efficient in some programs

#### **Example: Parallel Numerical Integration**

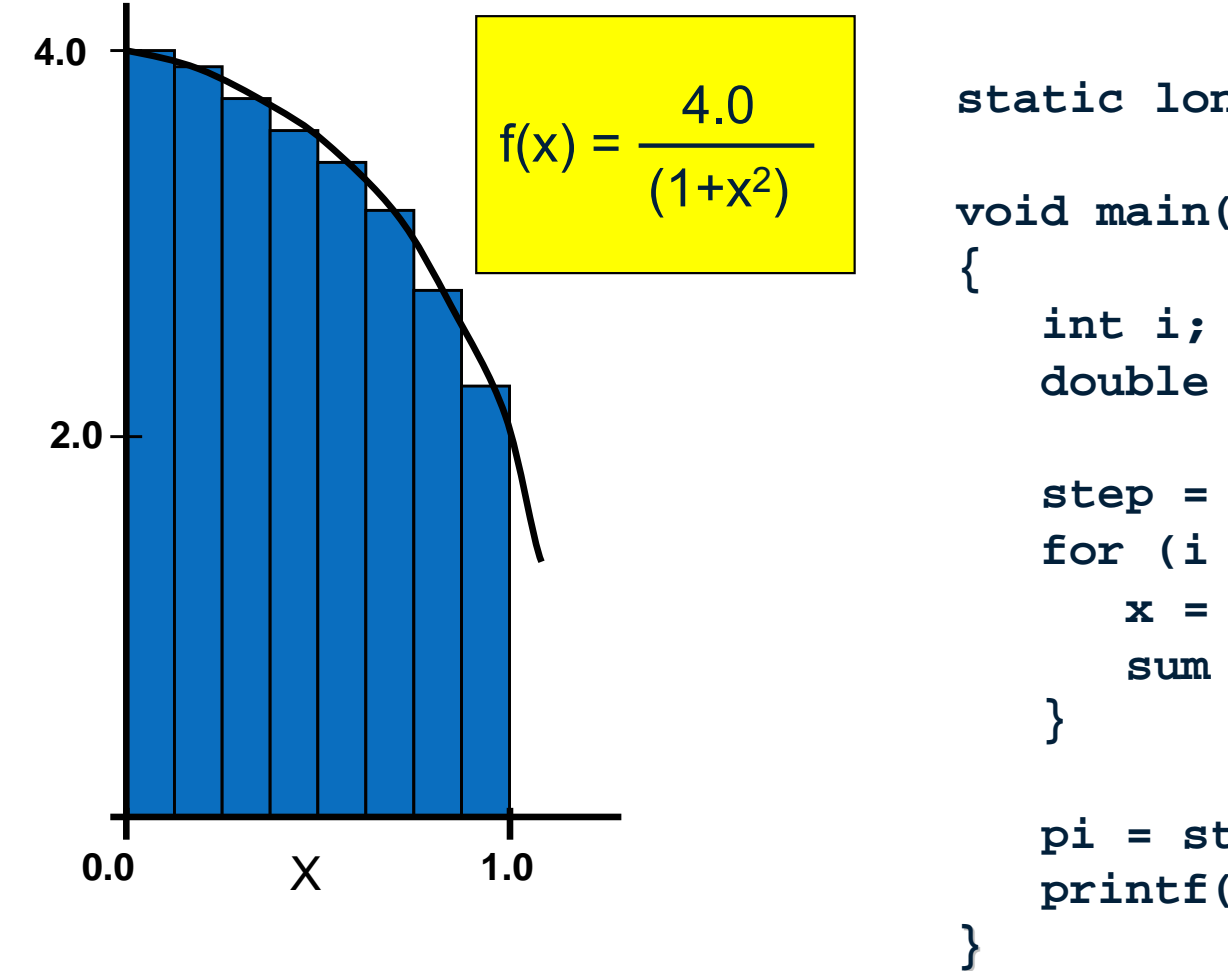

```
static long num_steps = 100000; 
void main()
   double pi, x, step, sum = 0.0;
   step = 1.0 / (double) num_steps;
   for (i = 0; i < num steps; i++) {
      x = (i + 0.5) 
∗ step;
      sum = sum + 4.0 / (1.0 + x
∗x);
   pi = step 
∗ sum;
   print('Pi = %f\n', pi);
```
# **Computing Pi With Integration (OpenMP)**

```
static long num_steps = 100000; 
void main()
{
   int i;
   double pi, x, step, sum = 0.0;
   step = 1.0 / (double) num_steps;
   for (i = 0; i < num steps; i++) {
      x = (i + 0.5) 
∗ step
;
      sum = sum + 4.0 / (1.0 + x
∗x);
   }
   pi = step 
∗ sum;
   print(f("Pi = %f\n', pi));}
   #pragma omp parallel for \
       private(x) reduction(+:sum)
```
- Which variables are shared? a se **step**
- Which variables are private? H **x**
- Which variables does reduction apply to?
	- Π **sum**

# **Computing Pi With Integration (MPI)**

```
Dr. Rodric Rabbah, IBM. 6.189 IAP 2007 MIT
static long num_steps = 100000; 
void main(int argc, char* argv[])
{
   int i_start, i_end, i, myid, numprocs;
   double pi, mypi, x, step, sum = 0.0;
  MPI_Init(&argc, &argv);
  MPI_Comm_size(MPI_COMM_WORLD, &numprocs);
  MPI_Comm_rank(MPI_COMM_WORLD, &myid);
  MPI_BCAST(&num_steps, 1, MPI_INT, 0, MPI_COMM_WORLD);
   i_start = my_id
∗ (num_steps/numprocs)
   i_end = i_start + (num_steps/numprocs)
   step = 1.0 / (double) num_steps;
   for (i = i_stat; i < i_end; i++) {
        x = (i + 0.5) 
∗ step
        sum = sum + 4.0 / (1.0 + x
∗x);
   }
  mypi = step * sum;
  MPI_REDUCE(&mypi, &pi, 1, MPI_DOUBLE, MPI_SUM, 0, MPI_COMM_WORLD);
   if (myid == 0)
        printf(
"Pi = %f\n
", pi);
  MPI_Finalize();
}
```
## **Understanding Performance**

- **Coverage** or extent of parallelism in algorithm
- **Granularity** of data partitioning among processors
- ●**Locality** of computation and communication

#### **Locality in Communication (Message Passing)**

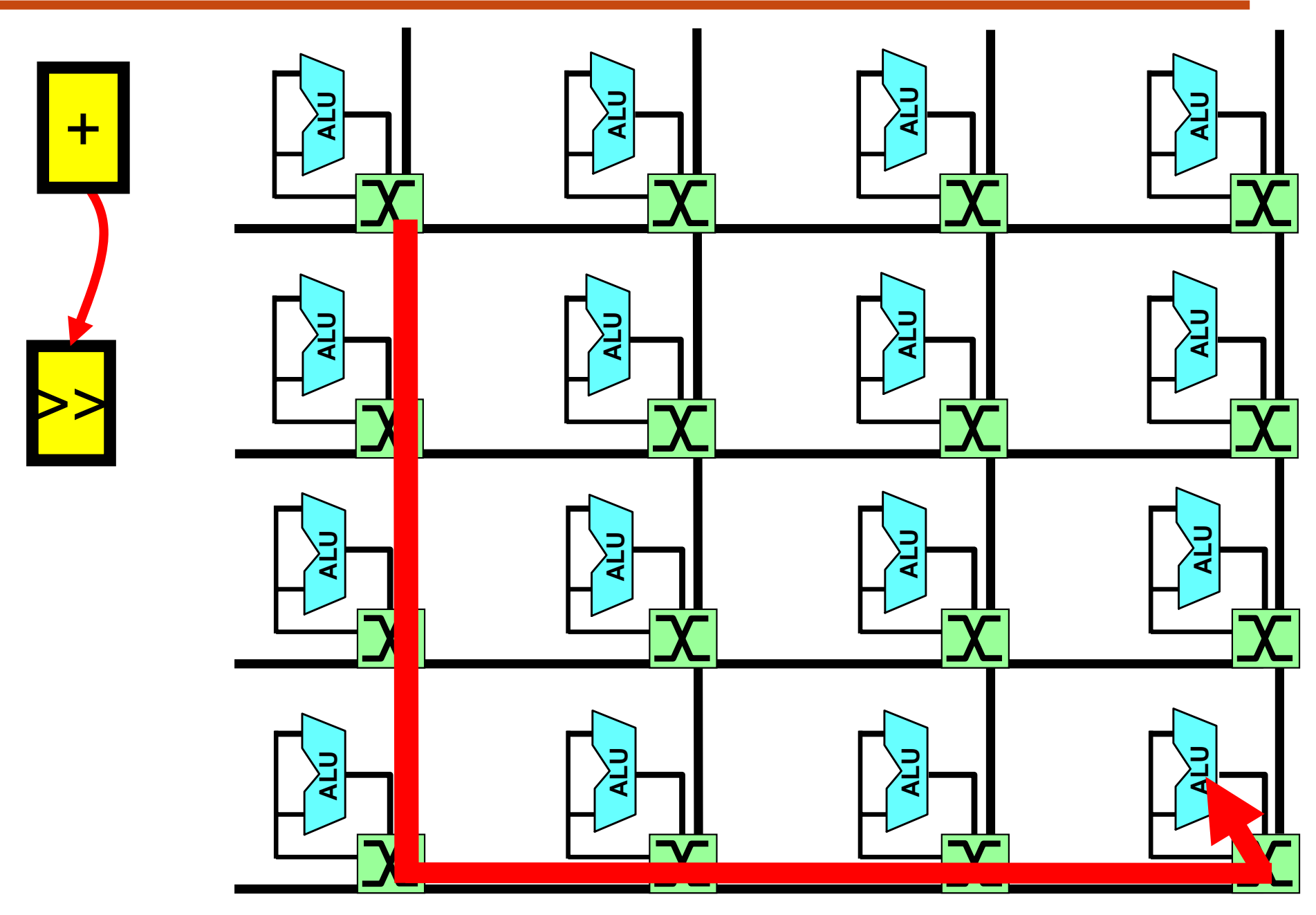

Dr. Rodric Rabbah, IBM. 6.189 IAP 2007 MIT

## **Exploiting Communication Locality**

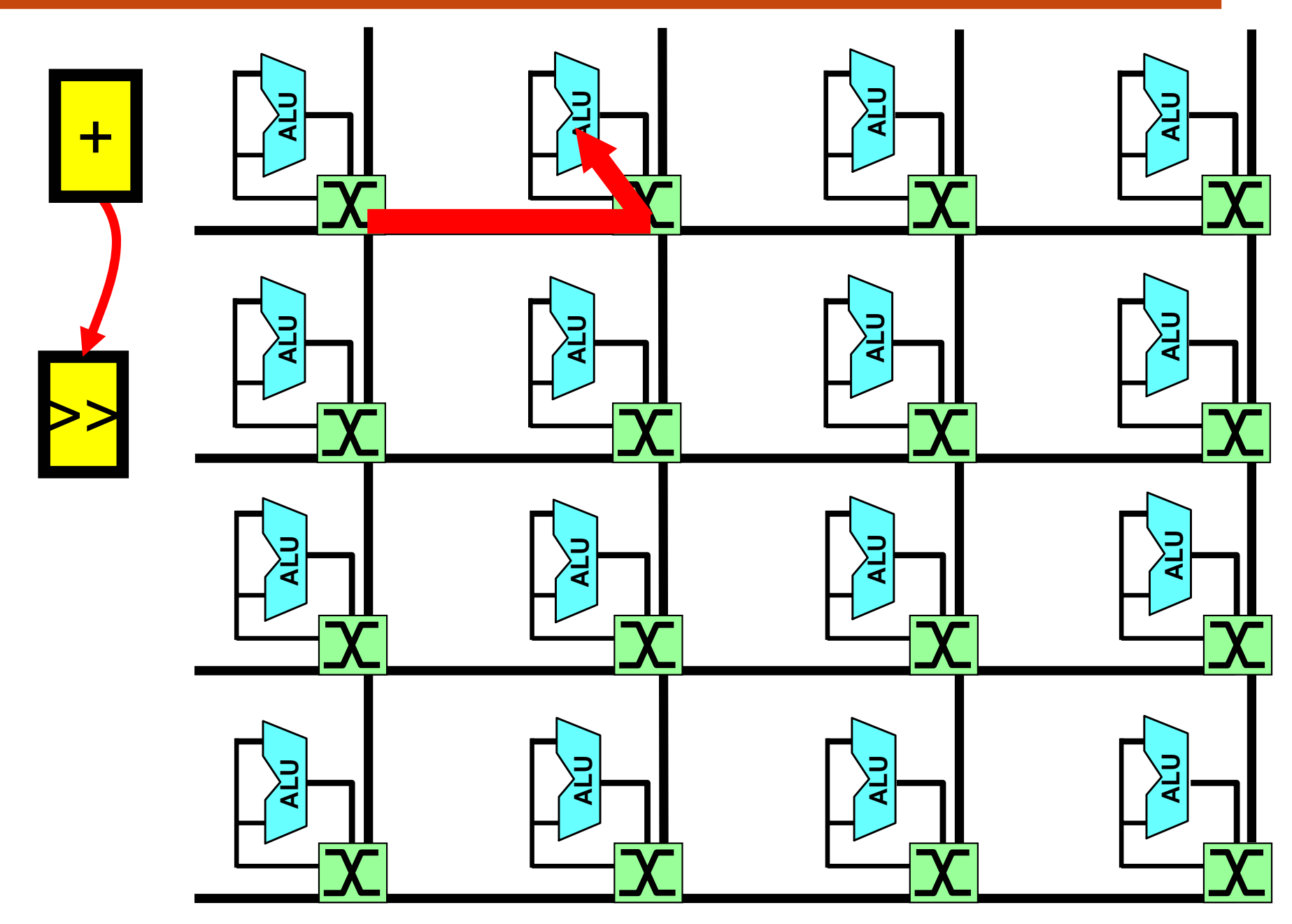

$$
\begin{vmatrix}\nfor (i = 0; i < 16; i++) \\
C[i] = A[i] + ...;\n\end{vmatrix}
$$

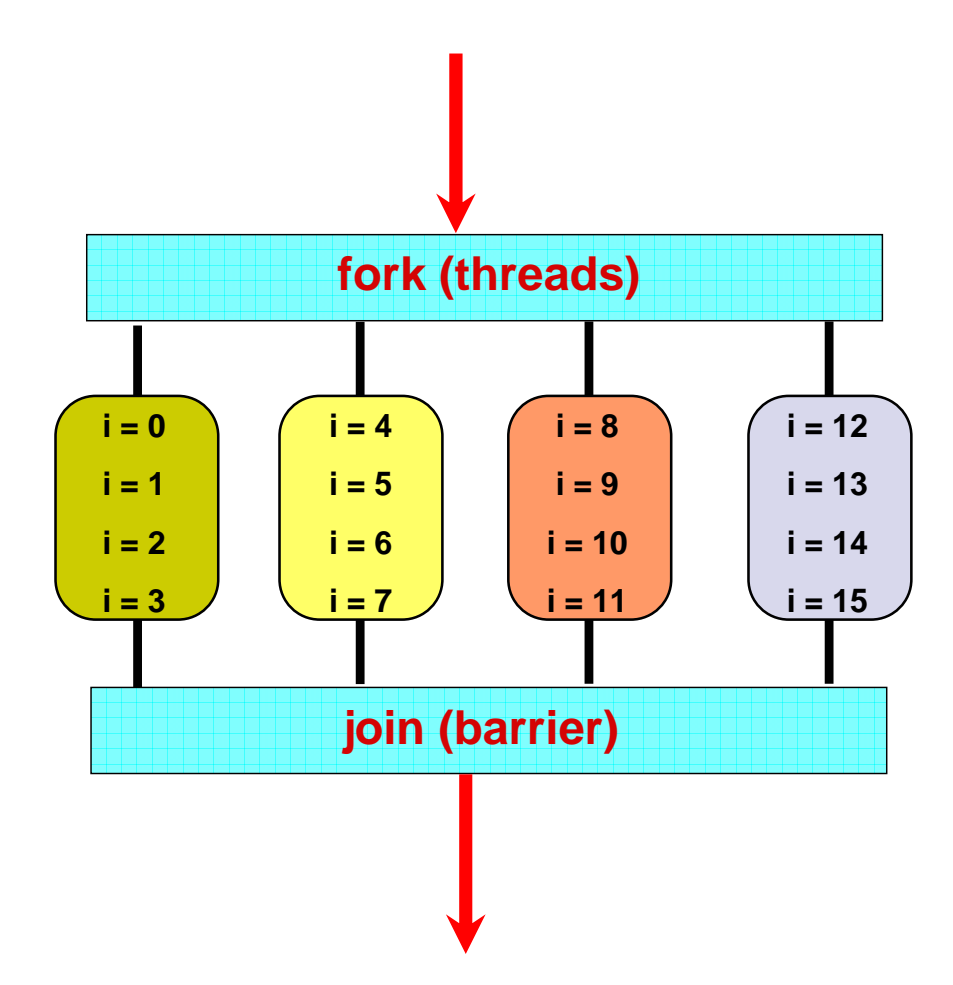

Dr. Rodric Rabbah, IBM. 6.189 IAP 2007 MIT

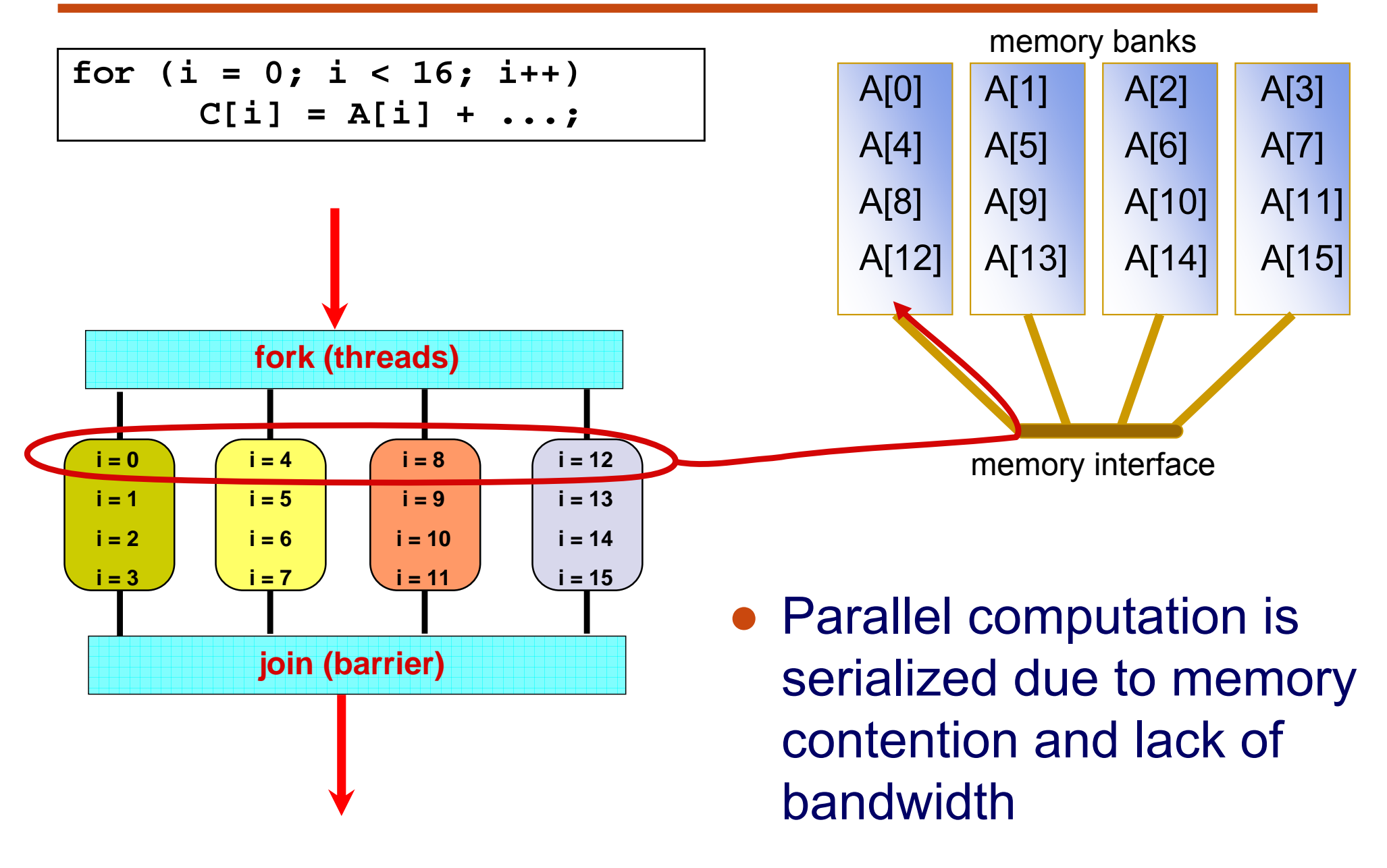

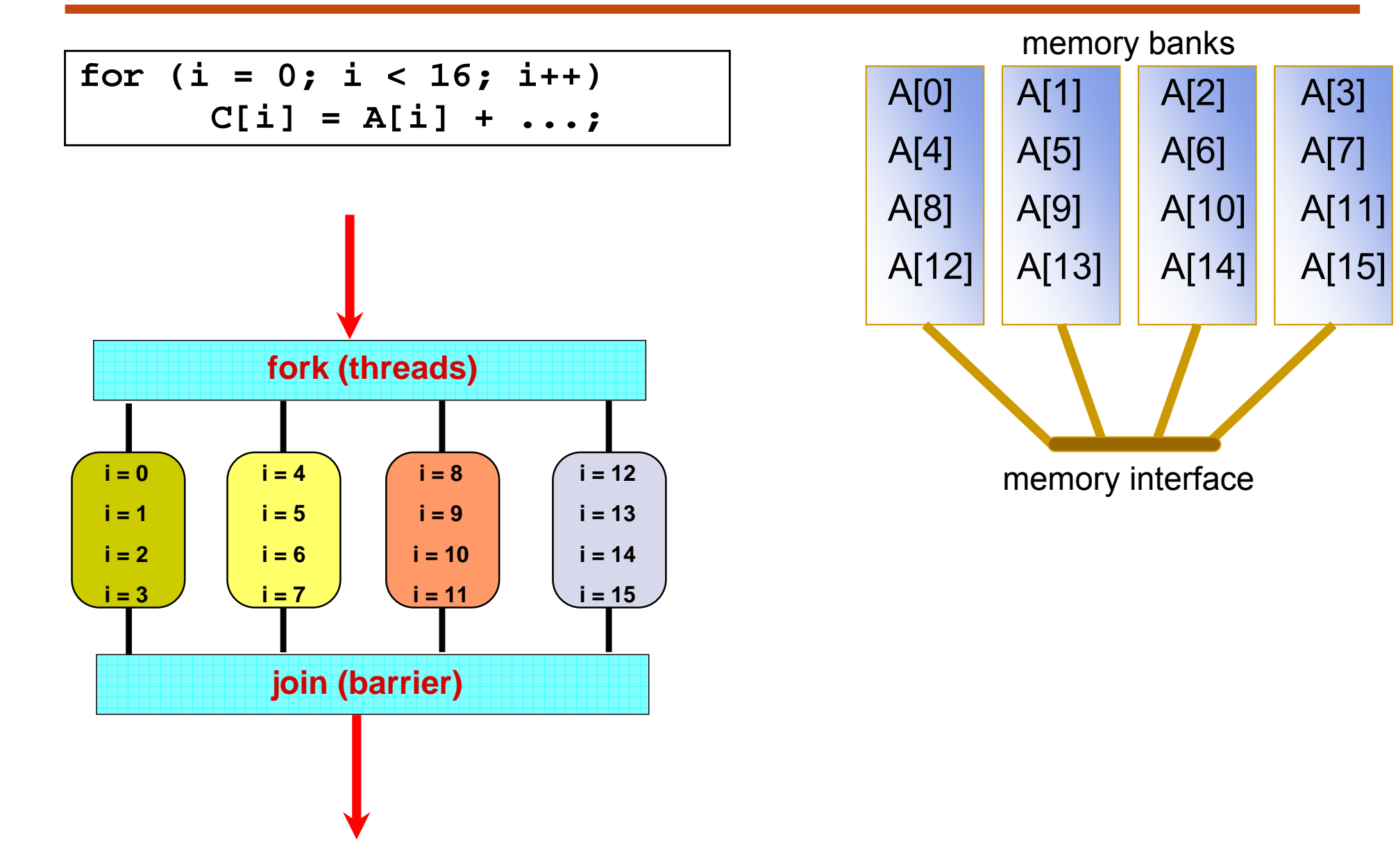

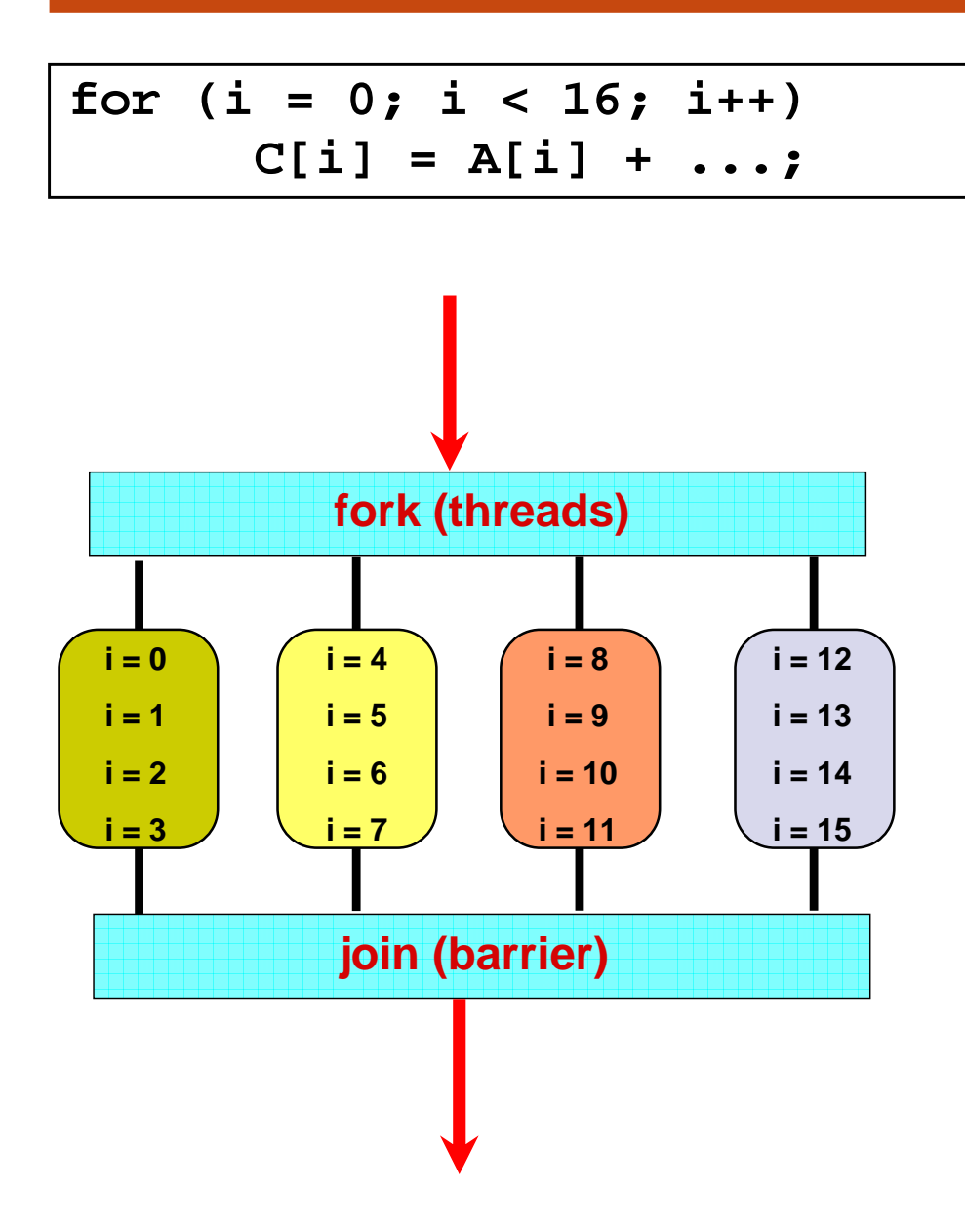

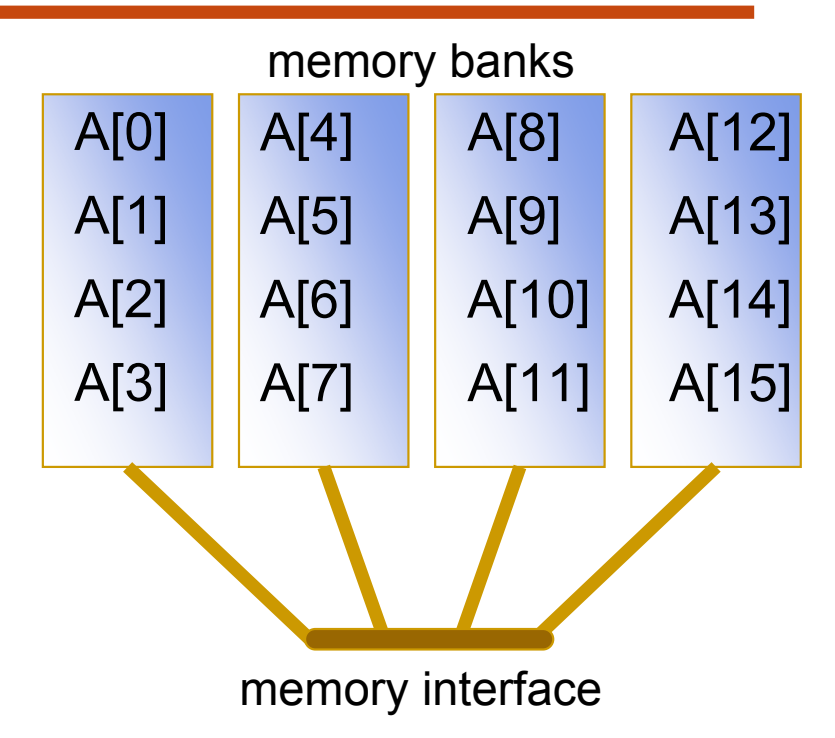

● Distribute data to relieve contention and increase effective bandwidth

#### **Memory Access Latency in Shared Memory Architectures**

- Uniform Memory Access (UMA)
	- $\overline{\mathbb{R}}$ Centrally located memory
	- $\mathcal{L}_{\mathcal{A}}$ All processors are equidistant (access times)
- Non-Uniform Access (NUMA)
	- $\mathcal{L}_{\mathcal{A}}$ Physically partitioned but accessible by all
	- $\mathcal{L}_{\mathcal{A}}$ Processors have the same address space
	- $\mathcal{L}_{\mathcal{A}}$ Placement of data affects performance

#### **Summary of Parallel Performance Factors**

- ●Coverage or extent of parallelism in algorithm
- $\bullet$ Granularity of data partitioning among processors
- Locality of computation and communication

● … so how do I parallelize my program?